# МИНИСТЕРСТВО НАУКИ И ВЫСШЕГО ОБРАЗОВАНИЯ РОССИЙСКОЙ ФЕДЕРАЦИИ

# ФЕДЕРАЛЬНОЕ ГОСУДАРСТВЕННОЕ БЮДЖЕТНОЕ ОБРАЗОВАТЕЛЬНОЕ УЧРЕЖДЕНИЕ ВЫСШЕГО ОБРАЗОВАНИЯ «СЕВЕРО-КАВКАЗСКАЯ ГОСУДАРСТВЕННАЯ АКАДЕМИЯ»

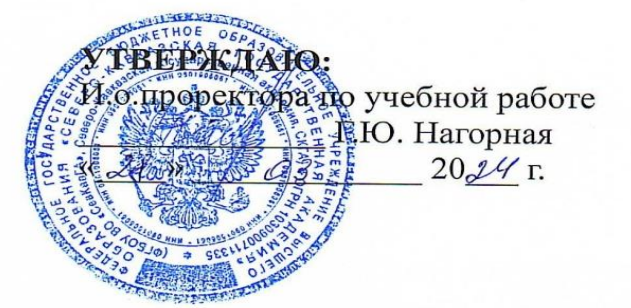

### РАБОЧАЯ ПРОГРАММА ДИСЦИПЛИНЫ

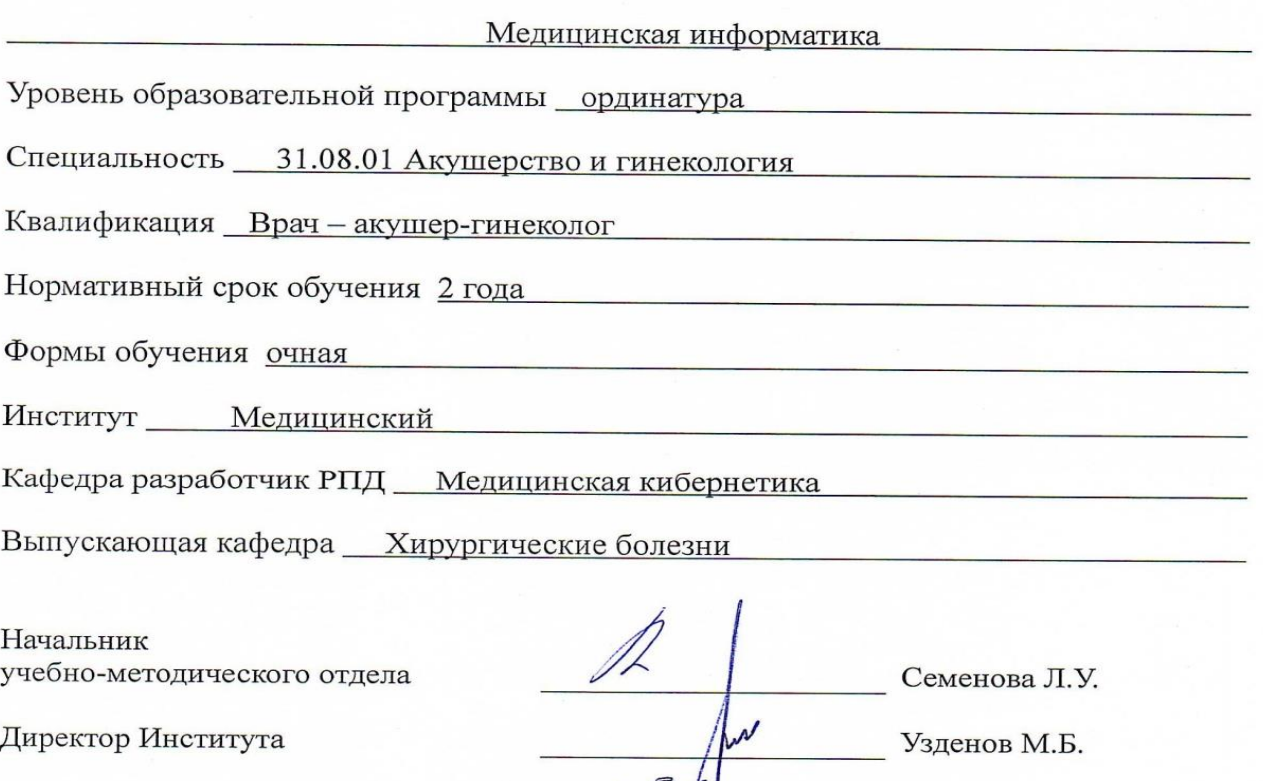

Заведующий выпускающей кафедрой М. Узлиев

Узденов М.А.

Черкесск 2024

# **СОДЕРЖАНИЕ**

![](_page_1_Picture_169.jpeg)

Приложение 1. Фонд оценочных средств

Приложение 2. Аннотация рабочей программы

#### **1. Цель и задачи освоения дисциплины**

<span id="page-2-0"></span>**Целью освоения дисциплины** «Медицинская информатика» является формирование у обучающихся устойчивых навыков работы с компьютерными технологиями, а также применением основных статистических методов обработки результатов медицинских анализов и экспериментов.

#### **Задачи дисциплины:**

- **1.** Сформировать знания основных достижений науки и практики в области информатики и медицинской статистики.
- **2.** Сформировать умения в освоении статистического анализа и новейших информационных технологий, необходимых в профессиональной деятельности.
- **3.** Сформировать навыки проведения прикладных исследований с использованием статистических методов средствами прикладных программных средств.

#### **2. Планируемые результаты обучения по дисциплине**

<span id="page-2-1"></span>Изучение дисциплины «Медицинская информатика» направлено на формирование у обучающихся следующих универсальных (УК) и общепрофессиональных (ОПК) компетенций.

Оценочные средства: тестовые задания, ситуационные клинические задачи, темы докладов, устный опрос.

![](_page_2_Picture_187.jpeg)

![](_page_3_Picture_269.jpeg)

#### **3. Место дисциплины в структуре ОПОПВО**

<span id="page-4-0"></span>Дисциплина «Медицинская информатика» изучается в 1 семестре и входит в вариативную часть Блока 1. Дисциплины (модули).

В таблице приведены предшествующие и последующие дисциплины, направленные на формирование компетенций дисциплины в соответствии с матрицей компетенций ОП.

![](_page_4_Picture_253.jpeg)

<span id="page-4-2"></span><span id="page-4-1"></span>![](_page_4_Picture_254.jpeg)

#### **4. Структура и содержание дисциплины 4.1. Объем дисциплины и виды учебной работы**

# <span id="page-5-0"></span>4.2. Содержание и структура дисциплины<br>4.2.1. Содержание учебной дисциплины

![](_page_5_Picture_8.jpeg)

# **4.2.2. Разделы дисциплины, виды учебной деятельности и формы контроля**

![](_page_6_Picture_270.jpeg)

#### <span id="page-6-0"></span>**4.2.3 Лекционный курс**

![](_page_6_Picture_271.jpeg)

<span id="page-6-2"></span><span id="page-6-1"></span>**4.2.4 Лабораторный практикум –** учебным планом не предусмотрен

# **4.2.5 Практические занятия**

![](_page_7_Picture_210.jpeg)

<span id="page-8-0"></span>![](_page_8_Picture_193.jpeg)

#### **4.3 Самостоятельная работа обучающегося**

#### **5. Перечень учебно-методического обеспечения для самостоятельной работы обучающихся по дисциплине**

<span id="page-8-2"></span><span id="page-8-1"></span>**.**

### **5.1. Методические указания для подготовки обучающихся к лекционным занятиям**

В процессе подготовки к лекционным занятиям обучающемуся необходимо перед каждой лекцией просматривать рабочую программу дисциплины, методические разработки по дисциплине, что позволит сэкономить время на записывание темы лекции, ее основных вопросов, рекомендуемой литературы. Следует отметить непонятные термины и положения, подготовить вопросы лектору с целью уточнения правильности понимания. Необходимо приходить на лекцию подготовленным, что будет способствовать повышению

эффективности лекционных занятий. Основным средством работы на лекционном занятии является конспектирование. Конспектирование – процесс мысленной переработки и письменной фиксации информации, в виде краткого изложения основного содержания, смысла какого-либо текста. В ходе лекции необходимо зафиксировать в конспекте основные положения темы лекции, категории, формулировки, узловые моменты, выводы, на которые обращается особое внимание. По существу конспект должен представлять собой обзор, содержащий основные мысли текста без подробностей и второстепенных деталей. Для дополнения прослушанного и зафиксированного на лекции материла необходимо оставить в рабочих конспектах поля, на которых впоследствии при подготовке к практическим занятиям можно делать пометки из рекомендованной по дисциплине литературы, дополняющие материал прослушанной лекции, а также подчеркивающие особую важность тех или иных теоретических положений.

#### <span id="page-9-1"></span><span id="page-9-0"></span>**5.2. Методические указания для подготовки обучающихся к лабораторным занятиям**

Лабораторный практикум – учебным планом не предусмотрен.

#### **5.3. Методические указания для подготовки обучающихся к практическим (семинарским) занятиям**

Практическое занятие - это форма организации учебного процесса, предполагающая выполнение студентами по заданию и под руководством преподавателя одной или нескольких практических работ. Главной целью практических занятий является усвоение метода использования теории, приобретение профессиональных умений, а также практических умений, необходимых для изучения последующих дисциплин. Практические методы обучения охватывают весьма широкий диапазон различных видов деятельности обучаемых. Во время использования практических методов обучения применяются приемы: постановки задания, планирования его выполнения, оперативного стимулирования, регулирования и контроля, анализа итогов практической работы, выявления причин недостатков, корректирования обучения для полного достижения цели. Во время использования практических методов обучения применяются приемы: постановки задания, планирования его выполнения, оперативного стимулирования, регулирования и контроля, анализа итогов практической работы, выявления причин недостатков, корректирования обучения для полного достижения цели.

К практическим методам относятся письменные упражнения, где в ходе упражнения обучаемый применяет на практике полученные им знания.

К практическим методам относятся также упражнения, выполняемые обучаемыми со звукозаписывающей, звуковоспроизводящей аппаратурой, сюда же относятся компьютеры.

Желательно при подготовке к занятиям придерживаться следующих рекомендаций:

1. При изучении нормативной литературы, учебников, учебных пособий, конспектов лекций, интернет-ресурсов и других материалов необходима его собственная интерпретация. Не следует жёстко придерживаться терминологии лектора, а правильно уяснить сущность и передать её в наиболее удобной форме.

2. При изучении основной рекомендуемой литературы следует сопоставить учебный материал темы с конспектом, дать ему критическую оценку и сформулировать собственное умозаключение и научную позицию. При этом нет необходимости составлять дополнительный конспект, достаточно в основном конспекте сделать пояснительные записи (желательно другим цветом).

3. Кроме рекомендуемой к изучению основной и дополнительной литературы, студенты должны регулярно (не реже одного раза в месяц) просматривать специальные журналы, а также интернет-ресурсы. Ряд вопросов учебного материала рассматриваются на практических занятиях в виде подготовленных студентами сообщений, с последующим оппонированием и обсуждением всей группой.

На практических занятиях студенты оперируют экономическими и социальнохарактеризующими деятельность экономическими показателями. хозяйствующих субъектов, учатся использовать их в планировании и управлении, получают практику формулировки задач принятия решений, обоснованного выбора математического метода их решения, учатся привлекать интерес аудитории к результатам своей работы.

Выбор тем практических занятий обосновывается методической взаимосвязью с программой курса и строится на узловых темах.

#### 5.4. Методические указания по самостоятельной работе обучающихся

<span id="page-10-0"></span>Основная задача программы ординатуры заключается формировании  $\overline{R}$ квалифицированного специалиста, способного к саморазвитию, самообразованию, инновационной деятельности. В этом плане следует признать, что самостоятельная работа обучающихся (CP) является не просто важной формой образовательного процесса, а должна стать его основой.

Усиление роли самостоятельной работы обучающихся означает принципиальный пересмотр организации учебно-воспитательного процесса в вузе, который должен строиться так, чтобы развивать умение учиться, формировать у обучающихся способности к саморазвитию, практическому применению полученных знаний, способам адаптации к профессиональной деятельности в современном мире.

Глубокое понимание изучаемой дисциплины во многом зависит от самостоятельной работы обучающихся, изучение основной и дополнительной литературы. Эффективность самостоятельной работы во многом зависит от того, насколько она является самостоятельной и каким образом преподаватель может ее контролировать. Когда обучающийся изучает рекомендуемую литературу эпизодически, он не получает глубоких знаний.

Целью самостоятельной работы обучающихся является:

умение самостоятельно работать сначала с учебным материалом, затем с информацией, заложить основы самоорганизации и самовоспитания с тем, чтобы привить умение в дальнейшем непрерывно повышать свою квалификацию;

закрепление, расширение и углубление знаний, умений и практических навыков, полученных ординаторами на аудиторных занятиях под руководством преподавателей;

изучение обучающимися дополнительных материалов по изучаемым дисциплинам и умение выбирать необходимый материал из различных источников;

воспитание у обучающихся самостоятельности, организованности, самодисциплины, творческой активности, потребности развития познавательных способностей и упорства в достижении поставленных целей.

Формы самостоятельной работы обучающихся разнообразны. Они включают в себя:

изучение и систематизацию официальных государственных документов - законов, постановлений, справочных материалов с использованием информационно - поисковых систем «Консультант - плюс», компьютерной сети «Интернет»;

изучение учебной, научной и другой литературы, материалов периодических привлечением электронных средств официальной, статистической, изданий  $\mathbf{c}$ периодической и научной информации;

участие в работе практически и научных конференций.

Самостоятельная работа включает следующие виды деятельности:

проработку лекционного материала;

изучение по учебникам программного материала, не изложенного на лекциях.

Методические указания по выполнению практических заданий.

Составление и выполнение практических заданий - это вид самостоятельной работы ординатора по систематизации информации в рамках постановки или решения конкретных проблем. Выполнение практических заданий - чуть менее сложное действие, чем их создание. И в первом, и во втором случае требуется самостоятельный мыслительный поиск самой проблемы её решения. Такой вид самостоятельной работы направлен на развитие мышления, творческих умений, усвоение знаний, добытых в ходе активного поиска и самостоятельного решения проблем. Следует отметить, что такие знания более прочные, они позволяют обучающемуся видеть, ставить и разрешать как стандартные, так и не стандартные задачи, которые могут возникнуть в дальнейшем в профессиональной деятельности. Продумывая систему проблемных вопросов, обучающийся должен опираться на уже имеющуюся базу данных, но не повторять вопросы уже содержащиеся в прежних заданиях по теме. Проблемные вопросы должны отражать интеллектуальные затруднения и вызывать целенаправленный мыслительный поиск. Выполнение практических заданий относятся к частично поисковому методу, и предполагает третий (применение) и четвертый (творчество) уровень знаний.

#### Методические рекомендации по подготовке к тестированию.

Тесты - это вопросы или задания, предусматривающие конкретный, краткий, четкий ответ на имеющиеся эталоны ответов. При самостоятельной подготовке к тестированию студенту необходимо:

а) готовясь к тестированию, проработайте информационный материал по дисциплине.

б) четко выясните все условия тестирования заранее. Вы должны знать, сколько тестов Вам будет предложено, сколько времени отводится на тестирование, какова система оценки результатов и т.д.

в) приступая к работе с тестами, внимательно и до конца прочтите вопрос и предлагаемые варианты ответов. Выберите правильные (их может быть несколько). На отдельном листке ответов выпишите цифру вопроса и буквы, соответствующие правильным ответам;

г) в процессе решения желательно применять несколько подходов в решении задания. Это позволяет максимально гибко оперировать методами решения, находя каждый раз оптимальный вариант.

д) если Вы встретили чрезвычайно трудный для Вас вопрос, не тратьте много времени на него. Переходите к другим тестам. Вернитесь к трудному вопросу в конце.

е) обязательно оставьте время для проверки ответов, чтобы избежать механических ошибок.

#### Работа с книжными и электронными источниками

В процессе подготовки к практическим занятиям, ординаторам необходимо обратить особое внимание на самостоятельное изучение рекомендованной учебно-методической (а также научной и популярной) литературы.

Самостоятельная работа с учебниками, учебными пособиями, научной, справочной и материалами популярной литературой, периодических изданий  $\overline{M}$ Интернета. статистическими данными является наиболее эффективным методом получения знаний, позволяет значительно активизировать процесс овладения информацией, способствует более глубокому усвоению изучаемого материала, формирует у обучающихся свое отношение к конкретной проблеме.

Более глубокому раскрытию вопросов способствует знакомство с дополнительной литературой, рекомендованной преподавателем по каждой теме семинарского или практического занятия, что позволяет обучающимся проявить свою индивидуальность в рамках выступления на данных занятиях, выявить широкий спектр мнений по изучаемой проблеме.

#### Методические указания по подготовке к опросу

Самостоятельная работа обучающихся включает подготовку к устному опросу на занятиях. Для этого обучающийся изучает лекции преподавателя, основную и дополнительную литературу, публикации, информацию из Интернет-ресурсов.

Тема и вопросы к практическим занятиям, вопросы для самоконтроля содержатся в рабочей учебной программе и доводятся до обучающихся заранее. Эффективность

подготовки обучающихся к устному опросу зависит от качества ознакомления с рекомендованной литературой.

Для подготовки к устному опросу обучающемуся необходимо ознакомиться с материалом, посвященным теме занятия, в учебнике или другой рекомендованной литературе, записях с лекционного занятия, обратить внимание на усвоение основных понятий дисциплины (модуля), выявить неясные вопросы и подобрать дополнительную литературу для их освещения, составить тезисы выступления по отдельным проблемным аспектам. В зависимости от темы, может применяться фронтальная или индивидуальная форма опроса. При индивидуальном опросе обучающемуся дается 5-10 минут на раскрытие темы.

#### **Подготовка к текущему контролю**

Текущий контроль – это регулярная проверка усвоения учебного материала на протяжении семестра. К его достоинствам относится систематичность, постоянный мониторинг качества обучения, а также возможность оценки успеваемости обучающихся.

Текущий контроль осуществляется преподавателем в процессе проведения практических занятий в ходе устного опроса обучающихся, а также выполнения тестовых заданий и (или) решения задач.

Подготовка к текущему контролю включает 2 этапа:

1й – организационный;

2й - закрепление и углубление теоретических знаний.

На первом этапе обучающийся планирует свою самостоятельную работу, которая включает:

уяснение задания на самостоятельную работу;

подбор учебной и научной литературы;

составление плана работы, в котором определяются основные пункты предстоящей подготовки.

Второй этап включает непосредственную подготовку обучающегося к текущему контролю. Подготовка проводится в ходе самостоятельной работы обучающихся и включает в себя повторение пройденного материала по вопросам предстоящего опроса. Помимо основного материала обучающийся должен изучить дополнительную учебную и научную литературу и информацию по теме, в том числе с использованием Интернетресурсов. Опрос предполагает устный ответ обучающегося на один основной и несколько дополнительных вопросов преподавателя.

Заканчивать подготовку следует составлением плана (конспекта) по изучаемому материалу (вопросу). Это позволяет составить концентрированное, сжатое представление по изучаемым вопросам. При необходимости следует обращаться за консультацией к преподавателю. Идя на консультацию, необходимо хорошо продумать вопросы, которые требуют разъяснения.

#### **Подготовка к промежуточной аттестации.**

По итогам 1 семестра проводится зачет. При подготовке к зачету рекомендуется пользоваться материалами лекционных, практических занятий и материалами, изученными в ходе текущей самостоятельной работы.

При подготовке к промежуточной аттестации целесообразно:

внимательно изучить перечень вопросов и определить, в каких источниках находятся сведения, необходимые для ответа на них;

внимательно прочитать рекомендованную литературу;

составить краткие конспекты ответов (планы ответов)

# **6.Образовательные технологии**

<span id="page-13-0"></span>![](_page_13_Picture_99.jpeg)

#### <span id="page-14-0"></span>**7. Учебно-методическое и информационное обеспечение дисциплины (модуля)**

### **7.1 Список основной литературы**

Медицинская техника цифровой медицины : учебное пособие / Н. Р. Букейханов, С. И. Гвоздкова, Д. И. Кулизаде, И. М. Чмырь. — Москва, Вологда : Инфра-Инженерия, 2022. — 124 c. — ISBN 978-5-9729-1022-9. — Текст : электронный // Цифровой образовательный ресурс IPR SMART : [сайт]. — URL:<https://www.iprbookshop.ru/124184.html> — Режим доступа: для авторизир. пользователей.- Текст: электронный

Андросова Т.А. Медицинская электроника : учебное пособие (практикум) / Андросова Т.А., Юндина Е.Е.. — Ставрополь : Северо-Кавказский федеральный университет, 2022. — 124 c. — Текст : электронный // Цифровой образовательный ресурс IPR SMART : [сайт]. — URL: <https://www.iprbookshop.ru/135700.html> — Режим доступа: для авторизир. пользователей .-Текст: электронный

#### **7.2 Список дополнительной литературы**

Медицинская информатика : лабораторный практикум / В.Д. Проценко [и др.].. — Москва : Российский университет дружбы народов, 2018. — 32 c. — ISBN 978-5-209-08741-0. — Текст : электронный // Цифровой образовательный ресурс IPR SMART : [сайт]. — URL: <https://www.iprbookshop.ru/105796.html> — Режим доступа: для авторизир. пользователей .-Текст: электронный

### **7.3. Периодические издания**

- <span id="page-14-1"></span>1. Информатика и образование
- 2. Прикладная информатика
- 3. Программная инженерия
- 4. Экономика. Информатика. Статистика.

#### **7.4. Интернет-ресурсы, справочные системы**

<span id="page-14-2"></span>1.Электронно-библиотечная система ООО «Ай Пи Эр Медиа». Доступ к ЭБС IPRbooks Договор №8117/21П от 11.06.2021г. Подключение с 01.07.2021 г. по 01.07.2022г.

![](_page_14_Picture_235.jpeg)

![](_page_14_Picture_236.jpeg)

#### **8. Материально-техническое и программное обеспечение дисциплины.**

<span id="page-14-4"></span><span id="page-14-3"></span>**8.1. Требования к аудиториям (помещениям, местам) для проведения занятий:**

*1. Специально оборудованное помещение для проведения учебных занятий. (учебная аудитория для проведения занятий лекционного типа (Ауд.№ 301))* Оборудование: доска ученическая-1шт., стол-1шт., стол ученический -27шт., стул ученический – 27 шт., кафедра -1шт.

Технические средства обучения:

экран рулонный 1 шт., ноутбук - 1 шт. мультимедиа – проектор - 1 шт.

Звукоусиливающие устройства: микрофон настольный конденсаторный – 1 шт., усилитель настольный трансляционный – 1 шт., громкоговоритель настенный – 1 шт.

*2. Специально оборудованное помещение для проведения учебных занятий. (Учебная аудитория для проведения занятий семинарского типа, курсового проектирования (выполнение курсовых работ), групповых и индивидуальных консультаций, текущего контроля и промежуточной аттестации.*

*Лаборатория медицинской информатики*

*(Ауд. № 212))*

Специализированная мебель: стол ученический - 7 шт., стулья – 24 шт., компьютерные столы - 13 шт, учительский стол - 2 шт., шкаф платяной -1 шт., шкаф лабораторный - 1 шт., доска меловая - 1 шт

Мультимедийные средства обучения: Персональный компьютер в комплекте – 11 шт, проектор - 1 шт, web-камера, Ip камера - 1 шт.

*3. Помещения для самостоятельной работы обучающихся*

*(Библиотечно-издательский центр (БИЦ)).*

*Электронный читальный зал.*

Оборудование: комплект учебной мебели на 28 посадочных мест, столы компьютерные – 20 шт., стулья – 20 шт. Технические средства обучения: интерактивная доска - 1 шт., проектор - 1 шт., универсальное настенное крепление – 1 шт., персональный компьютер-моноблок – 1 шт., персональные компьютеры с подключением к сети «Интернет» и обеспечением доступа в электронную информационно-образовательную среду Организации – 20 шт., МФУ – 1 шт.

*4. Помещение для хранения и профилактического обслуживания учебного оборудования Ауд. № 106*

Специализированная мебель: Стеллаж - 1 шт. Шкаф - 1 шт. Стул - 2 шт. Стол - 1 шт. Профилактическое обслуживание: Набор отверток - 1 шт. Клещи обжимные - 1 щт. Паяльник 60 ВТ - 1 шт. Учебное пособие (персональный компьютер в комплекте) - 1 шт. Пассатижи - 1 шт.

# <span id="page-15-0"></span>**8.2. Требования к оборудованию рабочих мест преподавателя и обучающихся.**

Рабочее место преподавателя, оснащенное компьютером.

#### **8.3. Требования к специализированному оборудованию.**

Нет.

#### <span id="page-15-1"></span>**9. Особенности реализации дисциплины для инвалидов и лиц с ограниченными возможностями здоровья**

Для обеспечения образования инвалидов и обучающихся с ограниченными возможностями здоровья разрабатывается (в случае необходимости) адаптированная образовательная программа, индивидуальный учебный план с учетом особенностей их психофизического развития и состояния здоровья, в частности применяется индивидуальный подход к освоению дисциплины, индивидуальные задания: рефераты, письменные работы и, наоборот, только устные ответы и диалоги, индивидуальные консультации, использование диктофона и других записывающих средств для воспроизведения лекционного и семинарского материала.

В целях обеспечения обучающихся инвалидов и лиц с ограниченными возможностями здоровья комплектуется фонд основной учебной литературой, адаптированной к ограничению электронных образовательных ресурсов, доступ к которым организован в БИЦ Академии. В библиотеке проводятся индивидуальные консультации для данной категории пользователей, оказывается помощь в регистрации и использовании сетевых и локальных электронных образовательных ресурсов, предоставляются места в читальном зале.

#### **10. Оценка качества освоения программы**

<span id="page-16-0"></span>Оценка качества освоения программы обучающимися включает текущий контроль, промежуточную аттестацию и государственную итоговую аттестацию.

Структура, последовательность и количество этапов текущего контроля успеваемости и промежуточной аттестации ординаторов регламентируются учебным планом, графиком учебного процесса, расписаниями учебных занятий. Текущий контроль сформированности компетенций осуществляется на лекциях, семинарах, во время прохождения практик, а также при самостоятельной работе под руководством преподавателя в формах, предусмотренных программой. Результаты текущего контроля успеваемости фиксируются преподавателями в журналах посещаемости и успеваемости. Текущий контроль осуществляется кафедрой, реализующей программу.

Промежуточная аттестация проводится с использованием фонда оценочных средств, представленного в приложении к настоящей программе.

Основные результаты освоения образовательной программы высшего образования с учетом вида профессиональной деятельности, профессиональных задач и профессиональных компетенций приведены в следующей таблице.

![](_page_16_Picture_140.jpeg)

Результаты освоения образовательной программы высшего образования

Приложение 1

# **ФОНД ОЦЕНОЧНЫХ СРЕДСТВ**

по дисциплине <u>**Медицинская информатика Media** —</u>

# 1. ПАСПОРТ ФОНЛА ОПЕНОЧНЫХ СРЕЛСТВ ПО УЧЕБНОЙ ЛИСПИПЛИНЕ

### «Медицинская информатика»

![](_page_18_Picture_35.jpeg)

#### 1. Компетенции, формируемые в процессе изучения дисциплины

#### 2. Этапы формирования компетенции в процессе освоения дисциплины

Основными этапами формирования указанных компетенций при изучении обучающимися дисциплины являются последовательное изучение содержательно связанных между собой разделов (тем) учебных занятий. Изучение каждого раздела (темы) предполагает овладение обучающимися необходимых компетенции. Результат аттестации обучающихся на различных этапах формирования компетенций показывает уровень освоения компетенций обучающимися.

Этапность формирования компетенций прямо связана с местом дисциплины в образовательной программе.

![](_page_18_Picture_36.jpeg)

# 3. Показатели, критерии и средства оценивания компетенций, формируемых в процессе изучения дисциплины

| Планируемые<br>результаты<br>обучения                                                       | Критерии оценивания результатов обучения                                                       | Средства оценивания<br>результатов обучения                                                                                |                                                                                    |                                                                                                    |                                                                                                    |                                       |
|---------------------------------------------------------------------------------------------|------------------------------------------------------------------------------------------------|----------------------------------------------------------------------------------------------------|------------------------------------------------------------------------------------|----------------------------------------------------------------------------------------------------|----------------------------------------------------------------------------------------------------|---------------------------------------|
| (показатели<br>достижения<br>заданного уровня<br>освоения<br>компетенций)                   | Неудовлетв                                                                                     | Удовлетво-<br>рительно                                                                                                    | Хорошо                                                                             | Отлично                                                                                                  | текущий<br>контроль                                                                                                    | проме-<br>жуточ-<br>ный кон-<br>троль |
| $YK-2.1$<br>Разрабатывает и<br>реализует проект,<br>сопровождает и<br>управляет<br>проектом | He<br>разрабатывает и<br>не реализует<br>проект, не<br>сопровождает и<br>управляет<br>проектом | Разрабатывает<br>и реализует<br>проект, но<br>испытывает<br>трудности с<br>сопровождени<br>ем и<br>управлением<br>проектом | Разрабатывает<br>и реализует<br>проект,<br>сопровождает<br>и управляет<br>проектом | В полной<br>мере<br>разрабатывае<br>т и реализует<br>проект,<br>сопровождае<br>т и управляет<br>проектом | комплект<br>вопросов к<br>устному<br>опросу,<br>тестовые<br>задания<br>для прове-<br>дения<br>Te-<br>кущего<br>контроля<br>успевае-<br>мости,<br>практическ<br>ие задания | зачет                                 |
| УК-2.2 Использует                                                                           | Не использует                                                                                  | Не в полной                                                                                                    | Использует                                                                         | В полной мере                                                                                            | комплект                                                                                                    | зачет                                 |
| разные методы                                                                               | разные методы                                                                                  | мере используетразные методы                                                                                               |                                                                                    | Использует                                                                                               | вопросов к                                                                                                    |                                       |
| разработки                                                                                  | разработки                                                                                     | разные методы                                                                                                    | разработки                                                                         | разные                                                                                                   | устному                                                                                                    |                                       |
| проекта,                                                                                    | проекта,                                                                                       | разработки                                                                                                    | проекта,                                                                           | методы                                                                                                   | опросу,                                                                                                    |                                       |
| использует                                                                                  | использует                                                                                     | проекта,                                                                                                    | использует                                                                         | разработки                                                                                               | тестовые                                                                                                    |                                       |
| современные                                                                                 | современные                                                                                    | использует                                                                                                    | современные                                                                        | проекта,                                                                                                 | задания                                                                                                    |                                       |
| средства сети<br>Интернет для                                                               | средства сети<br>Интернет для                                                                  | современные<br>средства сети                                                                                               | средства сети<br>Интернет для                                                      | использует<br>современные                                                                                | для прове-<br>дения                                                                                                    |                                       |
| поиска                                                                                      | поиска                                                                                         | Интернет для                                                                                                    | поиска                                                                             | средства сети                                                                                            | Te-<br>кущего                                                                                                    |                                       |
| профессиональной                                                                            | профессиональн поиска                                                                          |                                                                                                    | профессиональн Интернет для                                                        |                                                                                                    | контроля                                                                                                    |                                       |
| информации по                                                                               |                                                                                                |                                                                                                    | ой информации профессиональной информации поиска                                   |                                                                                                    | успевае-                                                                                                    |                                       |
| отдельным                                                                                   | по отдельным                                                                                   | ой информации по отдельным                                                                                                 |                                                                                    | профессионал                                                                                             | мости,                                                                                                    |                                       |
| разделам                                                                                    | разделам                                                                                       | по отдельным                                                                                                    | разделам                                                                           | ьной                                                                                                    | практическ                                                                                                    |                                       |
| медицинских                                                                                 | медицинских                                                                                    | разделам                                                                                                    | медицинских                                                                        | информации                                                                                               | ие задания                                                                                                    |                                       |
| знаний в своей                                                                              | знаний в своей                                                                                 | медицинских                                                                                                    | знаний в своей                                                                     | по отдельным                                                                                             |                                                                                                    |                                       |
| практической                                                                                | практической                                                                                   | знаний в своей                                                                                                    | практической                                                                       | разделам                                                                                                 |                                                                                                    |                                       |
| работе, а также при                                                                         | работе, а также                                                                                | практической                                                                                                    | работе, а также                                                                    | медицинских                                                                                              |                                                                                                    |                                       |
| самостоятельном                                                                             | при                                                                                            | работе, а также                                                                                                    | при                                                                                | знаний в                                                                                                 |                                                                                                    |                                       |
| обучении,                                                                                   | самостоятельно                                                                                 | при                                                                                                    | самостоятельно своей                                                               |                                                                                                    |                                                                                                    |                                       |
| повышении                                                                                   | м обучении,                                                                                    | самостоятельно                                                                                                    | м обучении,                                                                        | практической                                                                                             |                                                                                                    |                                       |
| квалификации;                                                                               | повышении                                                                                      | м обучении,                                                                                                    | повышении                                                                          | работе, а                                                                                                |                                                                                                    |                                       |
| структурирует и                                                                             | квалификации;<br>не                                                                            | повышении<br>квалификации;                                                                                                 | квалификации;<br>структурирует и самостоятельн                                     | также при                                                                                                |                                                                                                    |                                       |
| формализует                                                                                 | структурирует и структурирует и формализует                                                    |                                                                                                    |                                                                                    | ом обучении,                                                                                             |                                                                                                    |                                       |
| медицинскую                                                                                 | не формализует формализует                                                                     |                                                                                                    | медицинскую                                                                        | повышении                                                                                                |                                                                                                    |                                       |
| информацию                                                                                  | медицинскую                                                                                    | медицинскую                                                                                                    | информацию                                                                         | квалификации                                                                                             |                                                                                                    |                                       |
|                                                                                             | информацию                                                                                     | информацию                                                                                                    |                                                                                    |                                                                                                    |                                                                                                    |                                       |
|                                                                                             |                                                                                                |                                                                                                    |                                                                                    | структурирует                                                                                            |                                                                                                    |                                       |
|                                                                                             |                                                                                                |                                                                                                    |                                                                                    | и формализует                                                                                            |                                                                                                    |                                       |
|                                                                                             |                                                                                                |                                                                                                    |                                                                                    | медицинскую                                                                                              |                                                                                                    |                                       |
|                                                                                             |                                                                                                |                                                                                                    |                                                                                    | информацию                                                                                               |                                                                                                    |                                       |

УК-2. Способен разрабатывать и реализовывать проект, управлять им

![](_page_20_Picture_6.jpeg)

![](_page_20_Picture_7.jpeg)

![](_page_21_Picture_10.jpeg)

# ОПК-9 Способен проводить анализ медико-статистической информации, вести медицинскую<br>документацию и организовывать деятельность находящегося в распоряжении медицинского персонала

![](_page_21_Picture_11.jpeg)

![](_page_22_Picture_533.jpeg)

#### **4. Комплект методических материалов и контрольно-оценочных средств по дисциплине**

#### **«Медицинская информатика»**

#### **4.1 Комплект вопросов к устному опросу, занятиям практического типа**

**Тема 1.** Прфессиональные медицинские ресурсы Internet.

- 1. Локальные и телекоммуникационные сети. Телемедицинские технологии
- 2. Medline крупнейшая библиографическая база статей по медицинским наукам. Плюсы и минусы использования. У
- 3. Устройство базы.
- 4. Поиск информации в Medline. Обзор интерфейса

**Проверяемая компетенция – УК-2, ОПК-1, ОПК-9**

**Тема 2.** Информационные технологии обработки медицинской научной информации

- **1.** Определение основных понятий «информация», «информатизация», «информатика», «медицинская информатика», «показатель».
- **2.** Эволюционные периоды развития информатики добумажный, бумажный, безбумажный.
- **3.** Подходы к классификации медицинской информации и показателей.
- **4.** Требования, предъявляемые к управленческой информации и к показателям.
- **5.** Анализ медицинской информации.
- **6.** Основные законодательные и нормативные акты по информатизации вообще и применительно к медицине, в частности.

#### **Проверяемая компетенция – УК-2, ОПК-1, ОПК-9**

**Тема 3.** Основы медицинской статистики.

- 1. Информационное моделирование как метод познания.
- 2. Модели решения функциональных и вычислительных задач
- 3. Коэффициент объемного расширения;
- 4. Коэффициент линейной корреляции;
- 5. Коэффициент линейного расширения;
- 6. Коэффициент линейной регрессии.
- 7. Расчет коэффициентов аппроксимирующих формул
- 8. Понятие аппроксимации.
- 9. Виды аппроксимации: однофакторные и многофакторные.

#### 10. Программы для аппроксимации. Аппроксимация в Excel

#### **Проверяемая компетенция – УК-2, ОПК-1, ОПК-9**

#### 4.2 Тестовые задания для проведения текущего контроля успеваемости

#### Правильный ответ - единственный.

#### 1. Статистическое исследование состоит из этапов:

- 1) анализ и выводы
- 2) сбор информации и еѐ обобщение
- 3) статистическое наблюдение, сводка и группировка, анализ данных
- 4) статистическое наблюдение, сводка и группировка

#### 2. Центральным статистическим органом РФ является:

- 1) Государственный комитет РФ по статистике (Госкомстат РФ)
- 2) Федеральная служба государственной статистики (Росстат)
- 3) Управление статистики РФ
- $4)$  BO3

#### 3. Мода - это значение признака:

- 1) наиболее часто встречающаяся в совокупности
- 2) среднее значение признака
- 3) минимальное значение признака в совокупности
- 4) максимальное значение признака в совокупности

#### 4. Какая из перечисленных фаз исследования считается ключевой, так как ошибки этой фазы труднее исправить.

- 1) Сбор данных
- 2) Организация данных
- 3) Анализ данных
- 4) Вероятностные выводы

#### 5. Вариационный ряд - это:

- 1) ряд любых измерений
- 2) измерения, расположенные в ранговом порядке
- 3) однородные показатели, изменяющиеся во времени
- 4) ряд элементов статистической совокупности

#### 6. Второй этап медико-статистического исследования:

- 1) составление плана исследования
- 2) обработка статистического материала
- 3) сбор материала
- 4) формулирование задач исследования

#### 7. Экстенсивный показатель характеризует:

- 1) структуру состава явления
- 2) частоту явлений в своей среде
- 3) соотношение двух разнородных сред
- 4) варианты, расположенные в определенном порядке

#### 8. Интенсивные показатели характеризуют:

- 1) структуру, состав явления
- 2) частоту явлений в своей среде
- 3) распределение целого на части
- 4) соотношение двух разнородных совокупностей

#### 9. Показатель соотношения характеризует:

- 1) структуру, состав явления
- 2) частоту явления в своей среде
- 3) соотношение двух разнородных совокупностей
- 4) распределение целого на части

#### 10. Ранг это:

- 1) тот номер, который получит наблюдение в совокупности после ранжировки.
- 2) номер наблюдения в выборке.
- 3) характеристика достоверности наблюдения.
- 4) значение коэффициента корреляции для данного значения.

#### 11.К характеристикам рассеяния не относится:

- 1) среднее значение.
- 2) размах вариационного ряда.
- 3) дисперсия.
- 4) среднее квадратичное отклонение.

#### 12. Чему равна мода восьми наблюдений: {11,4,2,5,8,4,4,9}

- $1) 4$
- $2) 4.5$
- $3) 5.5$
- 4)  $5,875$

#### 13. Чему равна мода восьми наблюдений: {8,6,3,6,8,4,5,8}

- $1)8$
- $2) 6$
- $3)$  4
- 4)  $5.875$

### 14. Для значений признака: 3, 5, 6, 9, 11, 12, 13 Мода...

- 1) отсутствует
- $2) = 3$
- $3 = 13$
- 4) = 9

#### 15. Для следующих значений признака: 3, 3, 3, 4, 4, 6, 7, 9, 9 мода...

- 1) OTCYTCTBYCT
- $2) = 3$
- $3) = 13$
- $4) = 9$

#### **16.Для оценки заболеваемости населения используются такие критерии, как:**

- 1) уровень заболеваемости
- 2) структура заболеваемости
- 3) кратность заболеваний
- 4) все вышеперечисленное

#### **17.Статистика. Единица наблюдения - это:** 1) элемент вариационного ряда

- 2) элемент статистической совокупности
- 3) группа признаков
- 4) показатель, изменяющийся во времени

#### **18.За условную среднюю можно принять**

- 1) моду
- 2) моду, медиану
- 3) моду, медиану, любую варианту ряда, любое числовое значение
- 4) моду, медиану, любую варианту ряда, любое числовое значение, доверительный

#### коэффициент

#### **19.Модой называется…**

- 1) среднее значение признака в данном ряду распределения;
- 2) наиболее часто встречающееся значение признака в данном ряду;
- 3) значение признака, делящее данную совокупность на две равные части;
- 4) наиболее редко встречающееся значение признака в данном ряду

#### **20.Корреляционный анализ используется для изучения...**

- 1) взаимосвязи явлений
- 2) развития явления во времени
- 3) структуры явлений
- 4) формы взаимосвязи явлений

#### **21.Репрезентативность результатов выборочного наблюдения зависит от…**

- 1) вариации признака и объема выборки
- 2) определения границ объекта исследования
- 3) времени проведения наблюдения
- 4) продолжительность проведения наблюдения

### **22.Летальность в хирургическом отделении за 2014 год составила 4,1%. Данный показатель является:**

- 1) интенсивным
- 2) экстенсивным
- 3) абсолютным интервальным
- 4) показателем соотношения

#### **23.Предметом изучения медицинской статистики являются:**

- 1) выявление и установление зависимостей между уровнем здоровья и факторами окружающей среды
- 2) данные о сети, деятельности, кадрах учреждений здравоохранения

3) достоверность результатов клинических и экспериментальных исследований  $4)$  Bce перечисленные выше положения.

#### 24. Коэффициент парной корреляции между процентом охвата населения прививками и заболеваемостью на 10 000 населения равен (-0,86). Можно сделать следующие выводы:

- 1) связь между изучаемыми явлениями отсутствует, **T.K.** коэффициент корреляции отрицательный
- 2) связь между изучаемыми явлениями обратная (отрицательная)
- 3) связь между изучаемыми явлениями сильная и обратная
- 4) связь между изучаемыми явлениями слабая и обратная

#### 25. Динамический ряд может быть выражен:

- 1) только абсолютными числами
- 2) только интенсивными показателями и абсолютными числами
- 3) любыми относительными величинами (показателями интенсивнности, экстенсивности, соотношения, абсолютнымичислами)
- 4) абсолютными относительными величинами числами. (показами интенсивности, соотношения) и средними величинами

#### 26. Динамический ряд - это:

- 1) ряд качественно однородных статистических величин, показывающих изменение во времени и расположенных в хронологическом порядке
- 2) вариационный ряд
- 3) парный коэффициент корреляции
- 4) коэффициент регрессии

#### 27. Для определения структуры заболеваемости (смертности, летальности и др.) применяется:

- 1) экстенсивный показатель
- 2) интенсивный показатель 3) показатель соотношения
- 4) показатель наглядности

#### 28. Основные требования для вычисления средних величин:

- 1) качественная однородность совокупности
- 2) наличие сгруппированных данных
- 3) качественная однородность и массовое обобщение фактов
- 4) лостаточное число наблюдений

# 29. Если в основании группировки лежат несколько признаков, то такая группировка

#### называется:

- 1) простой
- 2) комбинационной
- 3) многомерной
- 4) ложной

#### 30. Ряды распределения, построенные по количественному признаку называются:

- 1) атрибутивными
- 2) вариационными
- 3) количественными
- 4) качественными

#### 31. Представление файлов и каталогов является

- 1) иерархической информационной моделью
- 2) табличной информационной моделью
- 3) сетевой информационной моделью
- 4) алгоритмической моделью

#### 32. Примером неформального описания модели служит

- 1) определение теоремы
- 2) инструкция по технике безопасности
- 3) запись алгоритма в виде блок-схемы
- 4) уравнение 3-го закона ньютона

#### 33. Функциональные модели служат для

- 1) замены объектов при выполнении определенных процессов
- 2) замены объектов в ходе научных исследований
- 3) имитации поведение реальных объектов в сложных ситуациях
- 4) проведения предварительных испытаний

#### 34. Алгоритмы решения задач относятся к

- 1) динамическим информационным моделям
- 2) статическим информационным моделям
- 3) функциональным моделям
- 4) среди ответов нет правильного

#### 35. Модель земли для определения законов ее движения вокруг солнца

- 1) материальная точка
- 2) черный ящик
- 3) шар
- 4) глобус

# 36. Целью является оценка значения числовой выходной переменной по значениям входных переменных в задачах класса

- 1) регрессия
- 2) классификация
- 3) прогнозирование
- 4) кластеризация

#### 37. Метод Монте-Карло относится к методам

- 1) статистического моделирования
- 2) аналитического моделирования
- 3) логического моделирования
- 4) графического моделирования

#### 38. Для моделирования работы Internet нужно использовать вид структурной информационной модели

- 1) сетевой
- 2) иерархический
- 3) табличный
- 4) статический

#### 39. Табличная информационная модель представляет собой

- 1) описание объектов (или их свойств) в виде совокупности значений, размещаемых в таблице
- 2) набор графиков, рисунков, чертежей, схем, диаграмм
- 3) описание иерархической структуры строения моделируемого объекта
- 4) систему математических формул

### 40. Методы, которые нельзя отнести к методам решения плохо формализованных задач

- 1) методы реализации трудоемких расчетов по известным формулам
- 2) методы разработки экспертных систем
- 3) методы нечеткой логики
- 4) генетические алгоритмы

#### 41. Для плохо формализованных задач используются методы

- 1) искусственного интеллекта
- 2) аппроксимации функций
- 3) статистической обработки
- 4) оптимизации

### 42. Модель - совокупность свойств и отношений между ними, выражающих

- 1) существенные стороны изучаемого объекта, процесса или явления
- 2) все стороны изучаемого объекта, процесса или явления
- 3) некоторые стороны изучаемого объекта, процесса или явления
- 4) среди ответов нет правильного

#### 43. Установите последовательность этапов моделирования.

- А. постановка задачи
- В. анализ результатов моделирования
- С. компьютерный эксперимент
- D. разработка модели
- 1) ADCB 2) ADBC  $3)$ ACBD 4) DCDA

# 44. Информационная модель объекта - это ...

- 1) формализованное описание объекта в виде текста на некотором языке кодирования, содержащем всю необходимую информацию об объекте
- 2) материальный объект, замещающий в процессе исследования исходный объект с сохранением наиболее существенных свойств
- 3) программное средство, реализующее математическую модель
- 4) описание атрибутов объектов, существенных для рассматриваемой задачи и связей между НИМИ

# 45. Информационная модель объекта описывает:

1) существенные для данного рассмотрения параметры объекта

- 2) все параметры объекта
- 3) параметры объекта, которые можно численно измерить
- 4) простые параметры объекта

#### 46. Модель может быть построена:

- 1) для любого объекта, явления или процесса
- 2) только для объекта или явления
- 3) только для объекта или процесса
- 4) только для объекта

#### 47.В отношении модель - объект не находятся понятия

- 1) карта местность
- 2) макет  $-$  дом
- 3) глобус Земля
- 4) аннотация реферат

#### 48. К какому виду моделей (по степени формализации) можно отнести описание химической реакции  $CuO + 2HCl = CuCl<sub>2</sub> + H<sub>2</sub>O$ ?

- 1) материальная
- 2) образно-знаковая
- 3) знаковая
- 4) образная

#### 49. Информационной (знаковой) моделью является...

- 1) макет здания
- 2) модель корабля
- 3) анатомический муляж
- 4) формула 50. Изменение объектов во времени описывается с помощью:
	- 1) предметной модели
	- 2) образной модели
	- 3) статической информационной модели
	- 4) динамической информационной модели 51. Результатом процесса формализации

#### является

- 1) логическая модель
- 2) описательная модель
- 3) предметная модель
- 4) математическая модель 52. Сколько моделей можно создать при изучении Земли?
- 1) одну
- 2) множество
- $3)$  JBe
- 4) не больше двух

#### 53. Генеалогическое дерево семьи является ... 1) табличной информационной моделью

- 2) иерархической информационной моделью
- 3) сетевой информационной моделью
- 4) предметной информационной моделью

#### 54. Что является отличительной особенностью динамической модели?

- 1) скорость изменения
- 2) стабильность
- 3) изменяемость в пространстве без изменения во времени
- 4) изменяемость во времени
- 55.В больнице ежедневно измеряют утреннюю и вечернюю температуру пациентов и строят графики изменения температуры. Какой тип модели (с точки зрения временного фактора) представляет подобный график?
	- 1) знаковая
	- 2) статическая
	- 3) динамическая
	- 4) образно-знаковая

56. Файловая структура операционной системы персонального компьютера наиболее наглядно может быть описана в виде:

- 1) табличной модели
- 2) графической модели
- 3) математической модели
- 4) иерархической модели

#### 57. Классификация моделей в зависимости от их изменения во времени характеризует: 1) линейная

- 2) дескриптивная
- 3) статистическая
- 4) динамическая

#### 58. Адресуемость оперативной памяти означает:

- 1) байт памяти образуют восемь подряд расположенных бит
- 2) бит наименьший ее элемент
- 3) возможность произвольного доступа к каждой единице памяти
- 4) каждая ячейка памяти имеет свой уникальный адрес

#### 59. Сигнал называют аналоговым, если

- 1) он может принимать конечное число конкретных значений
- 2) он непрерывно изменяется по амплитуде во времени
- 3) он несет текстовую информацию
- 4) он несет какую-либо информацию

#### 60. Сигнал называют дискретным, если

- 1) он может принимать конечное число конкретных значений
- 2) он может непрерывно изменяется по амплитуде во времени
- 3) он несет текстовую информацию

4) он несет какую-либо информацию

#### 61. Информационные процессы - это процессы:

- 1) автоматического управления объектами разной физической природы
- 2) связанные с созданием систем управления базами данных
- 3) сбора, обработки, накопления, хранения, поиска и распространения информации
- 4) которые имеют место при передаче информации на расстояние по определённым физическим средам (линиям связи) с помощью электрических сигналов

#### 62. Сигнал называют дискретным, если

- 1) он может принимать конечное число конкретных значений
- 2) он непрерывно изменяется по амплитуде во времени
- 3) он несет текстовую информацию
- 4) он несет какую-либо информацию

#### 63.В какой из последовательностей единицы измерения указаны в порядке возрастания?

- 1) гигабайт, килобайт, мегабайт, байт
- 2) гигабайт, мегабайт, килобайт, байт
- 3) мегабайт, килобайт, байт, гигабайт
- 4) байт, килобайт, мегабайт, гигабайт

#### 64. Информацию, изложенную на доступном для получателя языке, называют:

- 1) полной
- 2) полезной
- 3) актуальной
- 4) понятной

#### 65. Какой из указанных объемов информации больше?

- 1) 1 мегабайт
- 2) 1000 килобайт
- 3) 1050 килобайт
- 4) 1 000 000 бит

#### 66. Какой из следующих сигналов является аналоговым:

- 1) сигнал маяка
- 2) кардиограмма
- 3) дорожный знак 4) сигнал светофора?

#### 67. B кодировке **КОИ-8** кажлый символ кодируется битами. Определите 8 информационный объем следующего предложения:

МГМСУ является государственным образовательным учреждением 1) 54 байт 2) 58 байт 3) 420 бит 4) 580 бит

#### 68. B **КОИ-8** кодировке кажлый символ кодируется 8 битами. Определите информационный об.ъем следующего предложения:

Mail.ru - почтовый сервер.

1) 200 бит 3) 30 байт 4) 26 байт 2) 64 бита

**69. Текст хранится в кодировке koi-8 (8 бит на один символ). Длина каждой строки текста составляет 80 символов. Размер файла, состоящего из 8 строк, составит:** 

1) 480 Кбайт 2) 3840 байт 3) 480 байт 4) 640 байт

**70. Считая, что каждый символ кодируется 2 байтами, оцените объем следующего предложения в кодировке Unicode:** 

*Компьютер - универсальное средство обработки информации.*  1) 110 символов 2) 124 байта 3) 896 бит 4) 1024 бита

**71. Считая, что каждый символ кодируется 1 байтом, оцените объем следующего предложения в кодировке ASCII:** http://www.msmsu.ru

1) 264 бита 2) 152 бита 3) 36 байт 4)14 байт

- **72. В кодировке Unicode на каждый символ отводится 2 байта. Определите информационный объем слова из 17 символов в этой кодировке:**  1) 272 бита 2) 136 бит 3) 128 бит 4) 114 бит
- **73. Автоматическое устройство осуществило перекодировку информационного сообщения из 16-битной кодировки Unicode в 8- битную кодировку КОИ-8. При этом информационный объем сообщения уменьшился на 16 байтов. Сколько бит было в первоначальном сообщении?** 
	- 1)  $512$  2) 374 3) 256 4) 128
- **74. Автоматическое устройство осуществило перекодировку информационного сообщения на русском языке, первоначально записанного в 16-битном коде Unicode, в 8-битную кодировку КОИ-8. При этом информационное сообщение уменьшилось на 320 бит. Какова длина сообщения в символах?**

1) 80 2) 40 3) 160 4) 640

**75. Автоматическое устройство осуществило перекодировку информационного сообщения на русском языке, первоначально записанного в 16-битном коде Unicode, в 8-битную кодировку КОИ-8. При этом информационное сообщение уменьшилось на 240 бит. Какова длина сообщения в символах?** 

 $1) 30 2) 80 3) 120 4) 480$ 

**76. Автоматическое устройство осуществило перекодировку информационного сообщения из 16-битной кодировки Unicode в 8- битную кодировку КОИ-8. При этом информационный объем сообщения уменьшился на 8 байтов. Сколько бит было в первоначальном сообщении?** 

1) 512 2) 374 3) 256 4) 128

**77. При перекодировании из 8-битовой кодировки в 16-битовую кодировку информационное сообщение увеличилось на 512 байт. Определите информационный объѐм сообщения после перекодирования.** 

1) 4096 бит 2) 256 байт 3) 1 Кбайт 4) 512 байт

#### **78. Алгоритм называется линейным, если**

- 1) ход его выполнения зависит от истинности тех или иных условий
- 2) его команды выполняются в порядке их естественного следования друг за другом независимо от каких-либо условий
- 3) он представим в табличной форме
- 4) он включает в себя вспомогательный алгоритм

#### 79. Алгоритм включает в себя ветвление, если

- 1) ход его выполнения зависит от истинности тех или иных условий
- 2) его команды выполняются в порядке их естественного следования друг за другом независимо от каких-либо условий
- 3) он представим в табличной форме
- 4) он включает в себя вспомогательный алгоритм

#### 80. Алгоритм называется циклическим, если

- 1) он составлен так, что его выполнение предполагает многократное повторение одних и тех же лействий
- 2) ход его выполнения зависит от истинности тех или иных условий
- 3) он представим в табличной форме
- 4) он включает в себя вспомогательный алгоритм

#### 81. Свойством алгоритма является:

- 1) результативность
- 2) цикличность
- 3) возможность изменения последовательности выполнения команд
- 4) простота записи на языках программирования

#### 82. Алгоритм называется циклическим, если

- 1) он составлен так, что его выполнение предполагает многократное повторение одних и тех же действий
- 2) ход его выполнения зависит от истинности тех или иных условий
- 3) он представим в табличной форме
- 4) он включает в себя вспомогательный алгоритм

#### 83. Какие из нижеперечисленных программ, являются антивирусными?

- 1) Doctor WEB, NOD 32
- 2) WinZip, WinRar
- 3) Word, PowerPoint
- 4) Excel, Internet Explorer

#### 84. Антивирусные программы относятся к:

- 1) системному программному обеспечению
- 2) прикладному программному обеспечению
- 3) служебному программному обеспечению
- 4) уникальному программному обеспечению

#### 85. Архивация данных - это ...

- 1) шифрование, добавление архивных комментариев и ведение протоколов
- 2) сжатие одного или более файлов с целью экономии памяти и / или размещения сжатых данных в одном архивном файле
- 3) процесс, позволяющий создать резервные копии наиболее важных файлов на случай непредвиденных ситуации

4) процесс, позволяющий увеличить объем свободного дискового пространства на жестком диске за счет неиспользуемых файлов

#### 86. Производительность работы компьютера (быстрота выполнения операций) зависит от:

- 1) размера экрана монитора
- 2) тактовой частоты процессора
- 3) напряжения питания
- 4) объема обрабатываемой информации

#### 87. Тактовая частота процессора - это:

- 1) число двоичных операций, совершаемых процессором в единицу времени
- 2) количество тактов, выполняемых процессором в единицу времени
- 3) скорость обмена информацией между процессором и устройством ввода/вывода
- 4) скорость обмена информацией между процессором и ПЗУ

#### 88. По системной шине передаются:

- А. ланные
- В. пароли и адреса абонентов сети
- С. адреса памяти
- D. управляющая информация
- Е. сигналы точного системного времени 1) ABD  $2) BCD$  $3)$  ACD  $4)$  CDE

#### 89. Операционная система относится к ...

- 1) прикладному программному обеспечению
- 2) системному программному обеспечению
- 3) инструментальному программному обеспечению
- 4) операционному программному обеспечению

#### 90. Программы-архиваторы относятся к:

- 1) системному программному обеспечению
- 2) служебному программному обеспечению
- 3) уникальному программному обеспечению
- 4) прикладному программному обеспечению

#### 91. Системное программное обеспечение предназначено ...

- 1) для разработки программ
- 2) для решения прикладных задач из некоторой предметной области
- 3) только для обеспечения диалога с пользователем
- 4) для управления аппаратными и программными средствами компьютера

#### 92. Какая из нижеприведенных записей может быть именем файла?

- 1) :abcd.doc
- $2) *abcd.doc$
- 3) lacd.doc
- 4) ?abcd.doc

#### 93. Выберите имена файлов, удовлетворяющие шаблону \*.\*

![](_page_36_Picture_146.jpeg)

#### 94. Выберите имена файлов, удовлетворяющее шаблону ????1.\*

- A. pole.exe
- B. file1.doc
- C. file1.exe
- D. probal.exe
- $1)$  A B  $2)$  B C D  $3)$  A C D  $4)$  BC

#### 95. Выберите имена файлов, удовлетворяющие шаблону \*.exe

- A. pole.exe
- B. 1exe.doc
- C. file1.exe
- D. prob\_exe.els
- $1)$  BCD  $2)$  ACD  $3)$  AC  $4)$  BC

#### 96. Выберите имена файлов, удовлетворяющие шаблону \*.е??.

- A. pole.exe
- B. file1.doc
- C. file1.exe
- D. probal.els
- $3)$  CD  $1)$  ACD  $2)$  B C D  $(4)$  B C

#### 97. Как выделить в папке несколько файлов, расположенных вразброс?

- 1) щелкнуть по первому файлу и при нажатой клавише <Shift> по последнему файлу
- 2) щелкнуть по каждому файлу при нажатой клавише <Shift>
- 3) щелкнуть по первому файлу и при нажатой клавише <Ctrl>по последнему файлу
- 4) щелкнуть по каждому файлу при нажатой клавише <Ctrl>

#### 98. Из каких частей состоит имя файла в операционной системе Windows?

- 1) из двух частей: имени и расширении
- 2) из двух частей: имени и доменного имени
- 3) из одной части: имени
- 4) из трех частей: имени, расширения и доменного имени
- 99. Если каталог «К» на диске «С: » с единственным файлом «F.txt» скопировали в каталог «S» каталога «Т» на диске «D:», то к скопированному файлу можно обращаться по его новому полному имени:
	- 1)  $C:\T\S\KF.txt$
	- 2)  $D:\T\S\KF.txt$
	- 3)  $D:\S\T\KF.txt$
	- 4)  $C:\S\T\F.txt$
- 100. Файл, полное имя которого было C:\txt\test 1.C сохранили в подкаталоге work **корневого каталога диска D. Каково полное имя сохраненного файла?** 1) D:\work\test\_1.D
	- 2) D:\work\txt\test\_1.C
	- 3) D:\\txt\work\test\_1.C
	- 4) D:\work\test\_1.C
- **101. Файл, полное имя которого было C:\doc\MyLetter.C, сохранили в подкаталоге txt корневого каталога диска Е. Каково полное имя сохраненного файла?** 1) E:\txt\MyLetter.E
	- 2) E:\txt\MyLetter.C
	- 3) E:\txt\doc\MyLetter.C
	- 4) E:\doc\txt\MyLetter.C
- **102.В некотором каталоге хранился файл taskbook.txt. После того, как в этом каталоге создали новый подкаталог и переместили файл taskbook.txt в созданный подкаталог, полное имя файла стало C:\docs\school\math\taskbook.txt. Какое было полное имя данного файла до перемещения?** 1) taskbook.txt
	- 2) C:\docs\school
	- 3) C:\docs\school\taskbook.txt
	- 4) math\taskbook.txt

#### **103. Открыто окно документа текстового редактора Word. Выделено слово «фруктоза».**

![](_page_37_Picture_210.jpeg)

Получение аминов, физические и химические свойства. AM органические основания.

При выравнивании по центру произойдет:

- 1) выравнивание по центру всей страницы
- 2) выравнивание по центру всего документа
- 3) 3) выравнивание по центру текущего абзаца
- 4) выравнивание по центру текущей строки

#### **104. Колонтитул документа, созданного в текстовом редакторе MS Word, может содержать**

- 1) только Ф.И.О. автора документа
- 2) только дату создания документа
- 3) только название документа
- 4) любой текст

#### **105. Какие возможности предоставляет диалоговое окно** *Абзац* **в программе** *Word***?**

- 1) изменение типа шрифта, размера и его начертания
- 2) создание анимационных эффектов
- 3) перезапуск системы
- 4) изменение междустрочного интервала, отступов, табуляции

#### 106. К числу основных функций текстового редактора относятся:

- 1) копирование, перемещение, уничтожение и сортировка фрагментов текста
- 2) создание, редактирование, сохранение и печать текстов
- 3) строгое соблюдение правописания
- 4) автоматическая обработка информации, представленной в текстовых файлах

#### 107. Дополните фразу «Гипертекстом называют ...»

- 1) многостраничный текстовый документ
- 2) текст, в котором используется шрифт большого размера
- 3) текст большого объема (занимающий на носителе много места)
- 4) текст, содержащий гиперссылки

#### 108. Качество растрового изображения оценивается: 1) количеством пикселей на экране монитора

- 2) количеством пикселей на дюйм изображения
- 3) размером изображения
- 4) количеством бит в сохраненном изображении

#### 109. Ухудшение качества при изменении размера рисунка характерно для:

- 1) векторной графики
- 2) компьютерной графики
- 3) анимационной графики
- 4) растровой графики

#### 110. Графика, представляемая в памяти компьютера в виде математического описания объектов, называется:

- 1) растровой
- 2) векторной
- 3) трехмерной
- 4) двухмерная

#### 111. Примитивами в графическом редакторе называют:

- 1) простейшие фигуры, рисуемые с помощью специальных инструментов графического редактора
- 2) операции, выполняемые над файлами, содержащими изображения, созданные в графическом редакторе
- 3) среду графического редактора
- 4) режим работы графического редактора

#### 112. Графика, представляемая в памяти компьютера в виде совокупности точек, называется: 1) растровой

- 2) векторной
- 3) трехмерной
- 4) фрактальной

#### 113. Цвет точки на экране цветного монитора формируется из сигнала:

1) красного, зеленого, синего

- 2) желтого, зеленого, синего и красного
- 3) желтого, синего, красного и белого
- 4) желтого, синего, красного и яркости

#### 114. Основное преимущество векторной графики по сравнению с растровой: 1) поддержка

большего количества цветовых оттенков

- 2) при изменении масштаба изображения оно не теряет своего качества
- 3) любое изображение более реалистично
- 4) удобно применять для изображений, имеющих большое число цветовых переходов, полутонов и оттенков

#### 115. Элементарным объектом растровой графики является:

- 1) то, что рисуется одним инструментом
- 2) пиксель
- 3) символ
- 4) примитив

#### 116. Простейшие графические объекты (овал, прямоугольник и т. п.), создаваемые инструментами графического редактора, называются:

- 1) инструменты
- 2) пиксели
- 3) геометрические объекты
- 4) примитивы

#### 117. Элементарным объектом векторной графики является:

- 1) точка.
- 2) пиксель.
- 3) символ.
- 4) примитив.

#### 118. Перечислите основные цвета цветовой модели RGB:

- 1) красный, зеленый, синий
- 2) голубой, пурпурный, желтый, черный
- 3) белый, красный, зеленый
- 4) голубой, пурпурный, желтый, белый

#### 119. Выберите из предложенного списка расширения графических файлов. А. .doc

- B. .gif
- $C.$  .jpg
- D. .exe
- E. .bmp
- F. .bak
- $\mathbf{1}$  $ABD$ 2) ABC 3) BCE 4) BDE
- 120. Для кодировки цвета фона страниц Интернета используется атрибут bgcolor="#XXXXXX", где  $\overline{\mathbf{B}}$ кавычках залается шестнадцатеричное значение интенсивности цветовых компонентов 24-битовой RGB-модели. Какой цвет будет у страницы, заданной тэгом <br/>body bgcolor="#000000">?

![](_page_40_Picture_240.jpeg)

**121.Для кодирования цвета фона web-страницы используется атрибут bgcolor="#ХХХХХХ", где в кавычках задаются шестнадцатеричные значения интенсивности цветовых компонент в 24-битной RGB-модели. Какой цвет будет у страницы, заданной тэгом <body bgcolor="#FFFFFF">?** 

1) черный 2) белый 3) красный 4) желтый

**122.Для кодирования цвета фона web-страницы используется атрибут bgcolor="#ХХХХХХ", где в кавычках задаются шестнадцатеричные значения интенсивности цветовых компонент в 24-битной RGB-модели. Какой цвет будет у страницы, заданной тэгом <body bgcolor="#FF0000">?** 

1) черный 2) белый 3) красный 4) зеленый

**123.Для кодирования цвета фона web-страницы используется атрибут bgcolor="#ХХХХХХ", где в кавычках задаются шестнадцатеричные значения интенсивности цветовых компонент в 24-битной RGB-модели. Какой цвет будет у страницы, заданной тэгом <body bgcolor="#00FF00">?** 

1) черный 2) белый 3) красный 4) зеленый

**124.Для кодирования цвета фона web-страницы используется атрибут bgcolor="#ХХХХХХ", где в кавычках задаются шестнадцатеричные значения интенсивности цветовых компонент в 24-битной RGB-модели. Какой цвет будет у страницы, заданной тэгом <body bgcolor="#0000FF">?** 

![](_page_40_Picture_241.jpeg)

#### **125. Строка формул используется в табличном процессоре для отображения:**

- 1 заголовка окна документа
- 2 адреса текущей строки
- 3 адреса текущей ячейки
- 4 содержимого текущей ячейки

#### **126. Минимальной составляющей таблицы в программе Excel является ...**

- 1 ячейка
- 2 книга
- 3 формула
- 4 столбец

#### **127. Можно ли при вводе формул в электронной таблице использовать скобки?**

- 1 да
- 2 да, но только при использовании абсолютных ссылок
- 3 да, но только при использовании ссылок на другие листы 4) нет

#### **128. При перемещении или копировании в ЭТ относительные ссылки:**

- 1 не изменяются;
- 2 преобразуются вне зависимости от нового положения формулы; 3) преобразуются в зависимости от нового положения формулы; 4) преобразуются в зависимости от длины формулы.

#### **129.Выберите верную запись формулы для электронной таблицы:**

- $1 = ?C3 + 4*D4$
- 2  $C3 = C1 + 2*C2$
- 3 A5B5+23
- 4  $= A2*A3- A4$

#### **130. Укажите правильный вариант записи формульного выражения в электронной таблице.**

- 1) =50\$100
- 2)  $= A3*B3$
- $3) = A3/100A$
- $4) = 50 : 100$

#### **131.Дан фрагмент электронной таблицы:**

![](_page_41_Picture_220.jpeg)

В ячейку D2 введена формула =А2\*В1+С1 В результате в ячейке D2 появится значение:

 $1 \t 6 \t 2) 14 3) 16 4) 24$ 

#### **132.Дан фрагмент электронной таблицы:**

![](_page_41_Picture_221.jpeg)

Чему станет равным значение ячейки С2, если в нее скопировать формулу из ячейки С1?

![](_page_41_Picture_222.jpeg)

#### **133.Дан фрагмент электронной таблицы:**

![](_page_41_Picture_223.jpeg)

результате в ячейке D2 появится значение:

1 6 2) 14 3) 16 4) 20

#### **134.Дан фрагмент электронной таблицы:**

![](_page_41_Picture_224.jpeg)

1) 6 2) 14 3) 36 4) 24

#### **135.В ячейки диапазона C3:F6 электронной таблицы записаны числа, как показано на рисунке.**

![](_page_42_Picture_130.jpeg)

В ячейке А1 записали формулу =E\$5-\$D4. После этого ячейку А1 скопировали в ячейку В2. Какое число будет показано в ячейке В2? Примечание: знак \$ используется для обозначения абсолютной адресации.

 $1 \t 6 \t 2) 14 \t 3) 16 \t 4) 24$ 

#### **136.В ячейки диапазона C3:F6 электронной таблицы записаны числа, как показано на рисунке.**

![](_page_42_Picture_131.jpeg)

В ячейке А1 записали формулу =\$D4+E\$5. После этого ячейку А1 скопировали в ячейку В2. Какое число будет показано в ячейке В2? Примечание: знак \$ используется для обозначения абсолютной адресации.

- $1 \t 40 \t 2) 54 \t 3) 56 \t 4) 70$
- **137.В ячейки диапазона C3: F6 электронной таблицы записаны числа, как показано на рисунке.**

![](_page_42_Picture_132.jpeg)

В ячейке В2 записали формулу =\$E5-F\$3. После этого ячейку В2 скопировали в ячейку А1. Какое число будет показано в ячейке А1?

Примечание: знак \$ используется для обозначения абсолютной адресации.

 $1 \t 18 \t 2) \t 14 \t 3) \t 12 \t 4) \t 4$ 

**138.В ячейки диапазона C3: F6 электронной таблицы записаны числа, как показано на рисунке.** 

![](_page_42_Picture_133.jpeg)

В ячейке В2 записали формулу =E\$5-\$D4. После этого ячейку В2 скопировали в ячейку А1. Какое число будет показано в ячейке А1? Примечание: знак \$

используется для обозначения абсолютной адресации.

 $1 \t22 \t2) 14 \t3) 12 \t4) 4$ 

**139.В ячейке D3 электронной таблицы записана формула =B\$2-\$B3. Какой вид приобретет формула, после того как ячейку D3 скопируют в ячейку С4?** Примечание: знак \$ используется для обозначения абсолютной адресации.

$$
1 \qquad =C\$2-\$B4
$$

2  $=AS2-SB4$ 

 $3 = B$1-SC4$ 

- $4 = B$1-SB4$
- **140.В ячейке F7 электронной таблицы записана формула =D\$12-\$D13. Какой вид приобретет формула, после того как ячейку F7 скопируют в ячейку E8?**

Примечание: знак \$ используется для обозначения абсолютной адресации. 1)

 $=C$12-SC14$  $2) = D$12-SD13$ 3) =D\$13-\$D14

- 4) =C\$12-\$D14
- **141.В ячейке СЗ электронной таблицы записана формуле =\$А\$1+В1. Какой вид будет иметь формула, если ячейку СЗ скопировать в ячейку ВЗ?**

Примечание: знак \$ используется для обозначения абсолютной адресации. 1)  $= $A$1+A1$  $2) = $B$1+B33)$  $=$ \$A\$1+B3  $4) = $B$1+C1$ 

- **142.В ячейке C2 записана формула =\$E\$3+D2. Какой вид приобретет формула, после того как ячейку C2 скопируют в ячейку B1?** Примечание: знак \$ используется для обозначения абсолютной адресации. 1) =\$E\$3+C1
	- $2) = $D$3+D2$
	- $3) = $E$3 + E$
	- $4) = $F$4+D2$
- **143.В электронной таблице значение формулы =CP3HAЧ(D1:D4) равно 5. Чему равно значение ячейки D1, если значение формулы =СУММ(D2:D4) равно 12?**

Пояснение.

Функция СРЗНАЧ(D1:D4) считает среднее арифметическое диапазона D1:D4. Функция СУММ(D2:D4) считает сумму диапазона D2:D4

- 1 4
- 2 6
- 3 8
- 4 17

# **144.В электронной таблице значение формулы =CУMM(D2:D4) равно 15. Чему равно значение формулы = СРЗНАЧ (D1:D4), если значение ячейки D1 равно 5?**

Пояснение.

Функция СУММ(D2:D4) считает сумму диапазона D2:D4. Функция СРЗНАЧ(D1:D4) считает среднее арифметическое диапазона D1:D4.

- 1 5
- 2 10
- 3 20
- 4 4

# **145.В электронной таблице значение формулы =CP3HAЧ(D1:D4) равно 8. Чему равно значение формулы =СУММ(D2:D4), если значение ячейки D1 равно 11?**

Функция СРЗНАЧ(D1:D4) считает среднее арифметическое диапазона D1:D4. Функция СУММ(D2:D4) считает сумму диапазона D2:D4

- 1 7
- 2 21
- 3 32
- 4 19

# **146.В электронной таблице значение формулы =CP3HAЧ (D1:D4) равно 8. Чему равно значение формулы = СРЗНАЧ (D2:D4), если значение ячейки D1 равно 11?**

Пояснение.

Функция СРЗНАЧ(D1:D4) считает среднее арифметическое диапазона D1:D4.

- 1 19
- 2 21
- 3 7
- 4 32

# **147.В электронной таблице значение формулы =СУММ(В2:D2) равно 16. Чему равно значение формулы =CP3HAЧ(A2:D2), если значение ячейки А2 равно 4?**

Пояснение.

Функция СРЗНАЧ(A2:D2) считает среднее арифметическое диапазона A2:D2. Функция СУММ(В2:D4) считает сумму диапазона В2:D4.

- 1 20
- 2 12
- 3 5
- 4 4

# **148.В электронной таблице значение формулы =CУMM(C2:D2) равно 16. Чему равно значение ячейки В2, если значение формулы =СРЗНАЧ(В2:D2) равно 7?**

Пояснение.

Функция СУММ(С2:D2) считает сумму диапазона С2:D2. Функция СРЗНАЧ(B2:D2) считает среднее арифметическое диапазона B2:D2.

- 1 5
- 2 8
- 3 21
- 4 23

# **149.В электронной таблице значение формулы =CУMM(B2:D2) равно 15. Чему равно значение ячейки А2, если значение формулы =CP3HAЧ(A2:D2) равно 4?**

Пояснение.

Функция СРЗНАЧ(A2:D2) считает среднее арифметическое диапазона A2:D2. Функция СУММ(В2:D2) считает сумму диапазона В2:D2.

- 1 1
- 2 5
- 3 16
- 4 20

#### **150.Дан фрагмент электронной таблицы**

![](_page_45_Picture_181.jpeg)

Какое целое число должно быть записано в ячейке С1, чтобы построенная после выполнения вычислений диаграмма по значениям диапазона ячеек А2:С2

соответствовала рисунку?

 $1 \t2 \t2) 3 \t3) 4 \t4) 6$ 

#### **151.Дан фрагмент электронной таблицы**

![](_page_45_Picture_182.jpeg)

Какое число должно быть записано в ячейке В1, чтобы построенная после выполнения вычислений диаграмма по значениям диапазона ячеек А2:С2 соответствовала рисунку? Известно, что все значения диапазона, по которым построена диаграмма, имеют один и тот же знак.

 $1 \quad 1 \quad 2) \quad 3 \quad 3) \quad 4 \quad 4) \quad 6$ 

#### **152.Дан фрагмент электронной таблицы**

![](_page_45_Picture_183.jpeg)

![](_page_45_Picture_10.jpeg)

Какое число должно быть записано в ячейке А1, чтобы построенная после выполнения вычислений диаграмма по значениям диапазона ячеек А2:С2 соответствовала рисунку? Известно, что все значения диапазона, по которым построена диаграмма, имеют один и тот же знак.

1 2 2) 3 3) 4 4) 7

#### **153.Дан фрагмент электронной таблицы**

![](_page_45_Picture_184.jpeg)

![](_page_45_Picture_15.jpeg)

Какое целое число должно быть записано в ячейке С1 чтобы диаграмма, построенная после выполнения вычислений по значениям диапазона ячеек А2 : С2, соответствовала рисунку? Известно, что все значения диапазона, по которым построена диаграмма, имеют один и тот же знак.

 $1 \t2 \t2) 3 \t3) 4 \t4) 6$ 

#### **154.Дан фрагмент электронной таблицы:**

![](_page_45_Picture_185.jpeg)

![](_page_46_Picture_165.jpeg)

Копируем A4 в B4 (функция СРЗНАЧ(аргумент1: аргумент2) вычисляет среднее арифметическое значение диапазона ячеек). Запишите числовое значение ячейки B4. 1 250 2) 200 3) 150 4)20

#### **155.Дан фрагмент электронной таблицы:**

![](_page_46_Picture_166.jpeg)

Копируем A4 в B4 (функция МИН (аргумент1: аргумент2) вычисляет минимальное число из указанного диапазона ячеек). Запишите числовое значение ячейки B4.

 $1 \t 250 \t 2) 100 \t 3) 200 \t 4)10$ 

#### **156.Дан фрагмент электронной таблицы:**

![](_page_46_Picture_167.jpeg)

Копируем A4 в B4 (функция МAX (аргумент1: аргумент2) вычисляет максимальное число из указанного диапазона ячеек). Запишите числовое значение ячейки B4.

1 250 2) 30 3) 300 4)00

**157.Дан фрагмент электронной таблицы:** 

| ۱Λ                  |    |
|---------------------|----|
| $20^{\circ}$        |    |
| 30                  | 22 |
| $=CYMM($A$1: $A$3)$ |    |

Копируем A4 в B4 (функция CУММ (аргумент1: аргумент2) вычисляет сумму чисел указанного диапазона ячеек). Запишите числовое значение ячейки B4.

1 66 2) 60 3) 33 4) 126

#### **158. Ниже в табличной форме представлен фрагмент базы данных о результатах тестирования учащихся (используется стобалльная шкала):**

![](_page_46_Picture_168.jpeg)

Сколько записей в данном фрагменте удовлетворяют условию «факультет= 'стоматологический' ИЛИ Анатомия > Информатика»?

 $1 \t 6 \t 2) \t 2 \t 3) \t 3 \t 4) \t 4$ 

**159. Ниже в табличной форме представлен фрагмент базы данных о результатах тестирования учащихся (используется сто балльная шкала):** 

| Фамилия    | Факультет         | Анатомия | Химия | Информатика | Биология |
|------------|-------------------|----------|-------|-------------|----------|
| Аганян     | лечебный          | 82       | 46    | 32          |          |
| Воронин    | стоматологический | 43       | 45    | 74          | 23       |
| Григорчук  | стоматологический | 84       | 68    | 75          | 83       |
| Роднина    | лечебный          |          | 56    | 82          | 79       |
| Сергеенко  | лечебный          | 33       | 74    | 38          | 46       |
| Черепанова | лечебный          |          | 83    | 28          |          |

Сколько записей в данном фрагменте удовлетворяют условию «факультет='лечебный' ИЛИ Анатомия >Биология»?

 $1 \t 6 \t 2) \t 2 \t 3) \t 3 \t 4) \t 4$ 

**160. Представлен в табличной форме фрагмент базы данных о результатах тестирования учащихся:** 

![](_page_47_Picture_189.jpeg)

Сколько записей в данном фрагменте удовлетворяют условию «факультет='лечебный' ИЛИ Химия>Физика»?

 $1 \quad 5 \quad 2) \quad 2 \quad 3) \quad 3 \quad 4) \quad 4$ 

**161. Представлен в табличной форме фрагмент базы данных о результатах тестирования учащихся:** 

![](_page_47_Picture_190.jpeg)

Сколько записей в данном фрагменте удовлетворяют условию «факультет='стоматологический' ИЛИ Химия>Физика» ?

 $1 \quad 5 \quad 2)2 \quad 3)3 \quad 4)4$ 

# **162. Увеличение длины пароля при определении прав доступа к информационным ресурсам**

**…** 

- $\mathbf{1}$ повышает надежность пароля
- $\overline{2}$ уменьшает надежность пароля
- 3 не влияет на надежность пароля
- $\overline{4}$ усложняет программную реализацию определения прав доступа к информационным ресурсам

#### 163. Малая длина пароля при определении прав доступа к информационным ресурсам ...

- $\mathbf{1}$ не влияет на надежность пароля
- $\overline{2}$ уменьшает надежность пароля
- 3 повышает надежность пароля
- $\overline{4}$ упрощает программную реализацию определения прав доступа к информационным ресурсам

#### 164. Браузеры (например, Microsoft Internet Explorer) являются...

- $\mathbf{1}$ серверами Internet
- $\overline{2}$ антивирусными программами
- $\mathcal{L}$ трансляторами языка программирования
- $\overline{4}$ программами для просмотра web-страниц

#### 165. Для просмотра Web-страниц в Интернете обычно используются программы:

- MicroSoft Word или Word Pad  $\mathbf{1}$
- $\overline{2}$ MicroSoft Access или MicroSoft Works
- $\overline{3}$ Internet Explorer или NetScape Navigator
- $\overline{4}$ **HTMLPad или Front Page**

#### 166. Идентификатор некоторого pecypca сети Интернет имеет следующий вид: http://www.mail.ru/ftp.html.

Какая часть данного идентификатора указывает на протокол, используемый для передачи pecypca?

 $3)$  http  $4)$  html  $\mathbf{1}$ www  $2)$  ftp

#### 167. Задан URL-адрес Web-страницы: http://www.mipkro.ru/index.htm . Каково имя протокола доступа к этому информационному ресурсу?

- $\mathbf{1}$ www.mipkro.ru;  $2)$  http;  $3)$  index.htm; 4) ru
- 168. Задан адрес электронной почты в сети Internet: usupova@msmsu.ru. Укажите имя владельца электронного адреса.
	- $\mathbf{1}$ msmsu.ru 2) usupova 3) msmsu  $4)$  ru

#### 169. В электронном почтовом адресе после знака @ записывается...

- $\mathbf{1}$ название ломена
- $\mathcal{L}$ имя пользователя
- $\overline{\mathcal{L}}$ имя провайдера
- $\overline{4}$ имя сервера

#### 170. Электронная почта (e-mail) позволяет передавать...

- $\mathbf{1}$ только сообщения
- $\overline{2}$ только файлы
- $\overline{3}$ сообщения и приложенные файлы
- $\overline{4}$ видеоизображения

#### 171. Задан адрес сервера Интернет: www.msmsu.ru Каково имя домена верхнего уровня?

 $\mathbf{1}$ www. msmsu.ru  $2)$  www  $3)$  msmsu.ru  $4)$  ru

#### 172. В электронном почтовом адресе до знака @ записывается...

- $\mathbf{1}$ имя пользователя
- $\overline{2}$ название домена
- $\mathcal{L}$ имя провайдера
- $\overline{4}$ имя сервера

# 173. Совокупность компьютеров, соединенных каналами обмена информации и находящихся в пределах одного (или нескольких) помещений, здания, называется:

- $\mathbf{1}$ региональной компьютерной сетью
- $\overline{2}$ глобальной компьютерной сетью
- $\overline{\mathcal{E}}$ информационной системой с гиперсвязями
- $\overline{4}$ локальной компьютерной сетью

#### 174. Локальные компьютерные сети как средство общения используются

- только для организации доступа к общим для всех пользователей устройствам вывода  $\mathbf{1}$ (принтерам), и обшим информационным ресурсам местного значения
- $\overline{2}$ только для осуществления обмена данными между несколькими пользователями
- для общения людей непосредственно  $\mathcal{F}$
- $\overline{4}$ для осуществления обмена данными между несколькими пользователями, для организации доступа к общим для всех пользователей устройствам вывода (принтерам), а также к общим информационным ресурсам местного значения

### 175. Для доступа к какому информационному ресурсу Интернета в универсальном указателе ресурсов (URL) используется протокол FTP?

- почтовому ящику 2) файлу в файловом архиве  $\mathbf{1}$
- 3) web-странице
- 4) телеконференции

#### 176. Дополните фразу для получения верного утверждения: «IP-адрес используется для ...»

- $\mathbf{1}$ обозначения адреса электронной почты
- $\overline{2}$ обозначения пользователя в почтовой программе
- $\overline{\mathcal{E}}$ определения пароля при регистрации пользователя у провайдера
- $\overline{4}$ однозначного определения компьютера в сети

# 177. Доступ к файлу ftp.net, находящемуся на сервере txt.org, осуществляется по протоколу http. В таблице фрагменты адреса файла закодированы буквами от А до Ж. Укажите последовательность этих букв, кодирующую адрес указанного файла в сети Интернет.

![](_page_49_Picture_163.jpeg)

**178.Доступ к файлу [http.txt,](http://http.txt/) находящемуся на сервере [www.net,](http://www.net/) осуществляется по протоколу ftp. В таблице фрагменты адреса файла закодированы буквами от А до Ж. Запишите последовательность этих букв, кодирующую адрес указанного файла.** 

![](_page_50_Picture_239.jpeg)

**179.Доступ к файлу uk.net, находящемуся на сервере org.de, осуществляется по протоколу ftp. В таблице фрагменты адреса файла закодированы буквами от А до Ж. Запишите последовательность этих букв, кодирующую адрес указанного файла в сети Интернет.**   $\overline{AB}$  **A**  $\overline{B}$  **F**  $\overline{A}$  **E**  $\overline{X}$  org uk .de .net :// ftp /

![](_page_50_Picture_240.jpeg)

**181.Доступ к файлу [www.txt,](http://www.txt/) находящемуся на сервере [ftp.net,](ftp://ftp.net/) осуществляется по протоколу http. В таблице фрагменты адреса файла закодированы буквами от А до Ж. Запишите последовательность этих букв, кодирующую адрес указанного файла** 

![](_page_50_Picture_241.jpeg)

БАВГЖЕД

#### **182.Выберите правильную расшифровку аббревиатуры WWW:**

- 1) World Work Web
- 2) World Work Wide
- 3) What Where When
- 4) World Wide Web
- **183.Техническая система, предназначенная для обмена информацией между пользователями компьютеров и доступа к хранящимся на них информационным ресурсам, называется:** 
	- 1) программным обеспечением
	- 2) аппаратными средствами компьютера
	- 3) компьютерной сетью
	- 4) вычислительным комплексом

![](_page_50_Picture_242.jpeg)

B. [http://www.300.spb.ru](http://www.300.spb.ru/)

C. [www.yahoo.com/http://](http://www.yahoo.com/http:/)

- D. [www.spb.peterlink](http://www.spb.peterlink/)
- 1) AB 2)BC 3)AC 4) AD

#### **185.Для передачи электронной почты в сети используется:**

1) сервер печати 2) файловый сервер 3) FTT-сервер

4) почтовый сервер

# **186.Выберите из предложенного списка возможные варианты завершения фразы:**

**«Соединение компьютеров в локальную сеть позволяет....»** 

A. совместно использовать аппаратные ресурсы

- B. централизовать усилия по информационной безопасности
- C. передавать сообщения на любые расстояния
- D. скачивать файлы с любого удаленного компьютера 1) AB 2)AC 3) BD 4)BC

**187.В таблице приведены запросы к поисковому серверу. Расположите номера запросов в**  порядке **убывания** количества **страниц, которые найдет поисковый сервер по каждому запросу. Для обозначения логической операции «ИЛИ» в запросе используется символ |, а для логической операции «И» — &.** 

![](_page_51_Picture_215.jpeg)

**188.В таблице приведены запросы к поисковому серверу. Расположите номера запросов в порядке убывания количества страниц, которые найдет поисковый сервер по каждому запросу. Для обозначения логической операции «ИЛИ» в запросе используется символ |, а для логической операции «И» — &.**

![](_page_51_Picture_216.jpeg)

**189.В таблице приведены запросы к поисковому серверу. Расположите номера запросов в порядке возрастания количества страниц, которые найдет поисковый сервер по каждому запросу. Для обозначения логической операции «ИЛИ» в запросе используется символ |, а для логической операции «И» — &.** 

![](_page_51_Picture_217.jpeg)

**190.В таблице приведены запросы к поисковому серверу. Расположите номера запросов в порядке возрастания количества страниц, которые найдет поисковый сервер по каждому запросу. Для обозначения логической операции «ИЛИ» в запросе используется символ |, а для логической операции «И» — &.** 

![](_page_51_Picture_218.jpeg)

**191.В таблице приведены запросы к поисковому серверу. Расположите номера запросов в порядке** убывания **количества страниц, которые найдет поисковый сервер по каждому запросу. Для обозначения логической операции «ИЛИ» в запросе используется символ |, а для логической операции «И» — &.** 

![](_page_52_Picture_190.jpeg)

**192.В языке запросов поискового сервера для обозначения логической операции «ИЛИ» в запросе используется символ |, а для логической oneрации «И» — символ &. В таблице приведены запросы и количество страниц, найденных поисковым сервером по этим запросам в некотором сегменте Интернета:** 

![](_page_52_Picture_191.jpeg)

Какое количество страниц будет найдено по запросу «Хирургия & Терапия»? 1) 6220 2) 22870 3) 4340 4) 27210

**193.В языке запросов поискового сервера для обозначения логической операции «ИЛИ» в запросе используется символ |, а для логической операции «И» — символ &. В таблице приведены запросы и количество страниц, найденных поисковым сервером по этим запросам в некотором сегменте Интернета:** 

![](_page_52_Picture_192.jpeg)

Какое количество страниц будет найдено по запросу «Кариес | Гингивит»? 1) 4950 2) 13290 3) 14170 4) 3730

**194.В языке запросов поискового сервера для обозначения логической операции «ИЛИ» в запросе используется символ |, а для логической one рации «И» — символ &. В таблице приведены запросы и количество страниц, найденных поисковым сервером по этим запросам в некотором сегменте Интернета:** 

![](_page_52_Picture_193.jpeg)

Какое количество страниц будет найдено по запросу «Кариес | Гингивит»? 1) 22870 2) 6090 3) 16650 4) 18530

**195.В языке запросов поискового сервера для обозначения логической операции «ИЛИ» в запросе используется символ |, а для логической one рации «И» — символ &. В таблице** 

#### **приведены запросы и количество страниц, найденных поисковым сервером по этим запросам в некотором сегменте Интернета:**

![](_page_53_Picture_202.jpeg)

Какое количество страниц будет найдено по запросу:

**196.В языке запросов поискового сервера для обозначения логической операции «ИЛИ» в запросе используется символ |, а для логической операции «И» — символ &. В таблице приведены запросы и количество страниц, найденных поисковым сервером по этим запросам в некотором сегменте Интернета:** 

![](_page_53_Picture_203.jpeg)

Какое количество страниц будет найдено по запросу «Биохимия | Биофизика»? 1) 14170 2) 12 560 3) 5150 4) 3000

# **197. Можно ли использовать статьи из разных журналов и газет на политические, экономические или социальные темы для подготовки учебного материала?**

- 1) нет
- 2) да, получив согласие правообладателей
- 3) да, указав источники заимствования
- 4) да, не спрашивая согласия правообладателей, но с указанием источника заимствования и имен авторов

# **198.В каких случаях правомерно использовать фотографии из коллекции интернет-сайта для иллюстрирования своего материала, подготавливаемого в образовательных целях?**

- 1) Если тематика фотосюжетов соответствует теме всего материала
- 2) В любом случае, так как факт размещения фотографии в Интернете означает согласие автора на ее дальнейшее свободное использование
- 3) Если такое использование прямо разрешено правилами интернет-сайта
- 4) Если такое использование прямо разрешено правилами интернет-сайта, и фотографии размещены на сайте с согласия авторов

# **199.Для написания самостоятельной работы вы скопировали в Интернете полный текст нормативно-правового акта. Нарушили ли вы при этом авторское право?**

- 1) да, нарушено авторское право владельца сайта
- 2) нет, так как нормативно-правовые акты не являются объектом авторского права
- 3) нет, если есть разрешение владельца сайта
- 4) да, нарушено авторское право документа

<sup>«</sup>Медицинский & Стоматологический»?

<sup>1)</sup> 4050 2) 19730 3) 7260 4) 24100

# **200.Для признания и осуществления авторского права на компьютерные программы требуется:**

- 1) зарегистрироваться в лицензионной организации
- 2) использовать знак охраны авторского права
- 3) объявить о своих правах на собрании
- 4) опубликовать программу в печатном издании

#### **201. Можно ли разместить на своем сайте в Интернете опубликованную в печати статью какого-либо автора?**

- 1) Можно, с указанием имени автора и источника заимствования.
- 2) Можно, с разрешения издателя, издавшего данную статью, или автора статьи.
- 3) Можно, выплатой авторского вознаграждения автору статьи.
- 4) Можно, поскольку опубликованные статьи не охраняются авторским правом.

#### **Проверяемая компетенция – УК-2, ОПК-1, ОПК-9**

#### **4.3 Практические задания**

#### **1. В результате анализа стационарной помощи больным острым панкреатитом в больнице А.**

![](_page_55_Picture_185.jpeg)

#### **были получены следующие данные:**

Рассчитайте показатели вариационного ряда: среднюю арифметическую величину, моду, медиану, среднее квадратическое отклонение, коэффициент вариации, среднюю ошибку средней арифметической*.*

**2. Для исследования, посвященного лечению артериальной гипертонии, была набрана группа больных гипертонической болезнью со следующими параметрами артериального давления:** 

![](_page_55_Picture_186.jpeg)

Рассчитайте показатели вариационного ряда: среднюю арифметическую величину, моду, медиану, среднее квадратическое отклонение, коэффициент вариации, среднюю ошибку средней арифметической.

**3. В результате исследования состояния сердечно - сосудистой системы у пациентов, были получены следующие данные:** 

![](_page_55_Picture_187.jpeg)

![](_page_56_Picture_174.jpeg)

Рассчитайте показатели вариационного ряда: среднюю арифметическую величину, моду, медиану, среднее квадратическое отклонение, коэффициент вариации, среднюю ошибку средней арифметической.

**4. Кафедрой акушерства и гинекологии был проведен социологический опрос, посвященный вопросам качества оказания амбулаторной акушерско-гинекологической помощи, среди беременных женщин. Наблюдалось следующее распределение опрошенных женщин по возрасту.** 

![](_page_56_Picture_175.jpeg)

Рассчитайте показатели вариационного ряда: среднюю арифметическую величину, моду, медиану, среднее квадратическое отклонение, коэффициент вариации, среднюю ошибку средней арифметической.

**5. В исследовании, посвященном изучению свойств нового антибиотика, обладающего высокой липотропностью, приняли участие пациенты отделения гнойной хирургии, страдающие ожирением. Наблюдалось следующее распределение исследуемых по массе:** 

![](_page_56_Picture_176.jpeg)

Рассчитайте показатели вариационного ряда: среднюю арифметическую величину, моду, медиану, среднее квадратическое отклонение, коэффициент вариации, среднюю ошибку средней арифметической.

**6. В хирургическом отделении выполнялись аппендэктомии с использованием различной оперативной техники. При классическом лапаротомном доступе по Волковичу-Дьяконову, у 14 из 280 прооперированных больных наблюдались послеоперационные осложнения. После лапароскопической аппендэктомии послеоперационные осложнения наблюдались у 5 из 125 больных.** 

Сделайте вывод о достоверности различий частоты послеоперационных осложнений при использовании лапаротомной и лапароскопической техники.

**7. Крупная фармацевтическая компания провела исследование частоты побочных реакций при приеме своего нового препарата из группы бета-адреноблокаторов. Из 2500 больных гипертонической болезнью, принимавших новый препарат, 50 отмечали те или иные** 

**побочные эффекты. В группе сравнения из 3000 больных, принимавших анаприлин, побочные реакции наблюдались у 96.** 

Сделайте вывод о достоверности различий частоты побочных реакций при приеме нового бетаадреноблокатора и анаприлина.

- **8. Главным врачом женской консультации было проведено исследование, посвященное влиянию курения во время беременности на здоровье плода. Согласно полученным данным, в группе женщин, выкуривающих не менее 5 сигарет в день в течение первого триместра беременности, у 12 из 200 при прохождении планового УЗИ плода на 20-й неделе беременности был диагностирован порок развития плода. В контрольной группе из 400 некурящих женщин порок развития плода был диагностирован в 6 случаях.**  Сделайте вывод о влиянии курения на риск формирования порока развития у плода.
- **9. После проведения вакцинации от гриппа среди студентов медицинского университета были подведены результаты: из 500 вакцинированных в период эпидемии заболели гриппом 20 человек, из 1600 отказавшихся от вакцинации гриппом заболели 200 человек.**  Оцените эффективность вакцинации от гриппа.
- **10.Заведующим гепатологического отделения одной из инфекционных больниц был проведен анализ эффективности противовирусной терапии больных хроническим гепатитом В. Согласно полученным данным, из 450 больных, получавших противовирусные препараты, в течение 5 лет после постановки диагноза от развития печеночной недостаточности умерли 18 человек. Из 500 пациентов, не получавших специфической противовирусной терапии, за тот же период от развития печеночной недостаточности умерли 42 человека.** Сделайте вывод об эффективности противовирусной терапии хронического гепатита В.
- **11.Было проведено исследование уровня лейкоцитов в периферической крови при остром аппендиците и остром аднексите. В группе больных острым аппендицитом (n=60) наблюдался лейкоцитоз М=10,1, среднее квадратическое отклонение σ=2,5; в группе больных острым аднекситом (n=85) наблюдался лейкоцитоз М=9,5, среднее квадратическое отклонение σ=1,8.**

Сделайте вывод о диагностической значимости уровня лейкоцитоза для дифференцировки острого аппендицита и острого аднексита.

**12.Учебной частью одной из кафедр медицинского университета было проведено исследование успеваемости студентов в зависимости от посещаемости лекций. Для студентов, посетивших менее половины лекционного курса (n=36), средняя оценка на экзамене составила 3,2, σ=0,2. Для студентов, посетивших более 90% лекций по предмету (n=150), средняя оценка на экзамене составила 4,5, σ=0,5.** 

Сделайте вывод о достоверности различий успеваемости студентов в зависимости от посещаемости лекций по предмету.

**13.Одна из фармацевтических компаний провела исследование эффективности нового препарата из группы нестероидных противовоспалительных средств. Для этого была измерена температура тела у больных острым тонзиллитом до приема и через 30 минут после приема нового препарата. Объем выборки составил 400 человек. Температура тела** 

**до приема препарата составила: M=39,2, σ=0,6; а после приема: М=37,6, σ=0,8.** Сделайте вывод об эффективности нового препарата для купирования лихорадки.

- **14.Главным врачом женской консультации было проведено исследование, посвященное влиянию курения во время беременности на здоровье плода. Согласно полученным данным, в группе женщин, выкуривающих не менее 5 сигарет в день в течение первого триместра беременности, у 12 из 200 при прохождении планового УЗИ плода на 20-й неделе беременности был диагностирован порок развития плода. В контрольной группе из 400 некурящих женщин порок развития плода был диагностирован в 6 случаях.**  Сделайте вывод о влиянии курения на риск формирования порока развития у плода.
- **15.Одна из фармацевтических компаний провела исследование эффективности нового препарата из группы нестероидных противовоспалительных средств. Для этого была измерена температура тела у больных острым тонзиллитом до приема и через 30 минут после приема нового препарата. Объем выборки составил 400 человек. Температура тела до приема препарата составила: M=39,2, σ=0,6; а после приема: М=37,6, σ=0,8.**

Сделайте вывод об эффективности нового препарата для купирования лихорадки.

**Проверяемая компетенция –** УК-2, ОПК-1, ОПК-9

#### **4.4 Контрольные вопросы к промежуточной аттестации (зачету).**

- 1. Общая характеристика текстовых редакторов. Характеристика и пользовательский интерфейс текстового редактора MS Word.
- 2. MS Word. Форматирование объемных документов, оглавление, колонтитулы, шаблоны, сноски, список литературы, рецензирование.
- 3. MS Word. Списки, таблицы, сортировка таблиц, расчѐты, диаграммы.
- 4. MS Word. Работа с формулами, фигурами. Рисунки, обработка рисунков. Автоматическая нумерация таблиц и рисунков, формул.
- 5. MS Word. Макетирование текста диссертации и автореферата.
- 6. Использование графических объектов в текстовых документах. Форматирование графических объектов. Создание графических схем в текстовом редакторе.
- 7. Использование таблиц в текстовых документах: операции со строками, столбцами, ячейками; стили, границы; формулы, сортировка, преобразование текста в таблицу.
- 8. Текстовый документ и его структура. Разрывы страниц и разделов. Колонтитулы и номера страниц.
- 9. Общая характеристика электронных таблиц. Основные типы и форматы данных в электронных таблицах, формулы, функции.
- 10.Основные понятия электронных таблиц (рабочая книга, лист, ячейка, блок ячеек; форматы листа и ячеек).
- 11.MS Excel: ввод данных, редактирование и очистка содержимого, формат данных, использование автозаполнения. Настройка таблиц: вставка и удаление столбцов и строк, изменение ширины столбцов и высоты строк.
- 12.Организация вычислений, создание формул, сложные вычисления с использованием мастера функций, относительная и абсолютная адресация ячеек.
- 13.MS Excel. Мастер функций.
- 14.Средства деловой графики MS Excel (виды и назначение диаграмм, создание и редактирование элементов диаграмм).
- 15.MS Excel. Функции: логические, текстовые, дата и время.
- 16.MS Excel. Проектирование таблицы в результате исследования.
- 17.MS Excel. Сводные таблицы. Сводные диаграммы.
- 18.Электронные презентации. MS PowerPoint характеристика. Темы (шаблоны) MS PowerPoint. Работа со слайдами: добавление, удаление, перемещение, копирование. Добавление текста и графических объектов на слайд.
- 19.MS PowerPoint. Правила грамотного использования шрифта, размера, цвета текстовых объектов в презентации. Изменение положения текстовых объектов на слайде. Оформление текста на слайде.
- 20.MS PowerPoint. Анимация текста и объектов слайда в MS PowerPoint. Настройка показа слайдов.
- 21.Основные сведения о глобальной компьютерной сети Интернет, принципы работы, адресация.
- 22.Понятие, особенности и назначение технологии информационных хранилищ.
- 23.Телекоммуникационные технологии и Интернет-ресурсы в медицине и здравоохранении.
- 24.Профессиональные медицинские ресурсы Internet. Навигация в WWW и поиск медицинской научной информации.
- 25.Медицинские ресурсы Internet: медицинские базы данных, сайты медицинских и медикообразовательных учреждений.
- 26.Медицинская статистика, основные разделы и задачи, использование в медицинской практике. объект и единица статистического исследования. учетные признаки, их классификация.
- 27.Статистическая совокупность, ее групповые свойства. генеральная и выборочная совокупность. требования предъявляемые к выборочной совокупности.
- 28.Медицинская статистика. Метод выборки.
- 29.Организация статистического исследования в медицинской практике, основные этапы. элементы плана и программы статистического исследования. метод сбора материала. виды группировок признака.
- 30.Виды статистических величин.
- 31.Показатели соотношения.
- 32.Статистика. Средние величины.
- 33.Статистика. Вариационный ряд. Виды вариационных рядов (ранжированный, дискретный, интервальный.).
- 34.Статистика. Средняя арифметическая величина. Основные свойства, способы расчета.
- 35.Статистика. Среднее квадратическое (или стандартное) отклонение.
- 36.Статистика. Коэффициент вариации, методика расчета.
- 37.Статистика. Ошибка репрезентативности.
- 38.Статистика. Определение доверительных границ относительных и средних величин.
- 39.Статистика. Оценка достоверности результатов исследования. Ошибка средней арифметической и относительных показателей.
- 40.Статистика. Динамический ряд.
- 41.Статистика. Метод стандартизации при сравнении интенсивных показателей.
- 42.Графическое изображение в статистическом исследовании. Виды графических изображений, правила построения и применения.
- 43.t-критерий Стьюдента.
- 44.t-критерий Стьюдента. Условия применения.
- 45.Критерий Стьюдента для повторных измерений (парный критерий).
- 46.Применение критериев Стьюдента, в оценке статистической значимости экспериментальных данных.
- 47.Корреляция. Критерий корреляции Пирсона.
- 48.Критерий ХИ-квадрат Пирсона.
- 49.Пакеты программ для обработки данных. Пакет статистической обработки на базе MS Excel.
- 50.Общая характеристика пакета «MS Excel». Работа с данными, графические возможности пакета.

#### 5. Методические материалы, определяющие процедуры оценивания знаний, умений, навыков и опыта деятельности, характеризующих этапы формирования компетенций Критерии оценивания устных ответов на занятиях

![](_page_61_Picture_34.jpeg)

#### Критерии оценивания тестовых заданий (с оценкой):

«Отлично» - количество положительных ответов 91% и более максимального балла теста.

«Хорошо» - количество положительных ответов от 81% до 90% максимального балла теста.

«Удовлетворительно» - количество положительных ответов от 71% до 80% максимального балла теста.

«Неудовлетворительно» - количество положительных ответов менее 71% максимального балла теста.

#### **Критерии, показатели и шкала оценивания ситуационной задачи.**

**«Отлично»** *–* ответ на вопрос задачи дан правильный. Объяснение хода ее решения подробное, последовательное, грамотное, с теоретическими обоснованиями (в т.ч. из лекционного курса); ответы на дополнительные вопросы верные, четкие.

**«Хорошо» –** ответ на вопрос задачи дан правильный. Объяснение хода ее решения подробное, но недостаточно логичное, с единичными ошибками в деталях, некоторыми затруднениями в теоретическом обосновании (в т.ч. из лекционного материала); ответы на дополнительные вопросы верные, но недостаточно четкие.

**«Удовлетворительно»** – ответ на вопрос задачи дан правильный. Объяснение хода ее решения недостаточно полное, непоследовательное, с ошибками, слабым теоретическим обоснованием (в т.ч. лекционным материалом), со значительными затруднениями и ошибками; ответы на дополнительные вопросы недостаточно четкие, с ошибками в деталях.

**«Неудовлетворительно» –** ответ на вопрос задачи дан не правильный. Объяснение хода ее решения дано неполное, непоследовательное, с грубыми ошибками, без теоретического обоснования (в т.ч. лекционным материалом), с большим количеством ошибок; ответы на дополнительные вопросы неправильные или отсутствуют.

![](_page_62_Picture_197.jpeg)

#### **Критерии оценивания устных ответов зачете**

![](_page_63_Picture_22.jpeg)

# **Приложение 2**

#### **Аннотация рабочей программы дисциплины Подготовка кадров высшей квалификации Ординатура 31.08.01 Акушерство и гинекология «Медицинская информатика»**

# Цикл дисциплин – **Блок 1 «Дисциплины (модули) »** Часть **– обязательная**

![](_page_64_Picture_222.jpeg)